# $\rm{LuaT}$ -ja

 $\rm LuaTEX$ -ja

2012 5 6

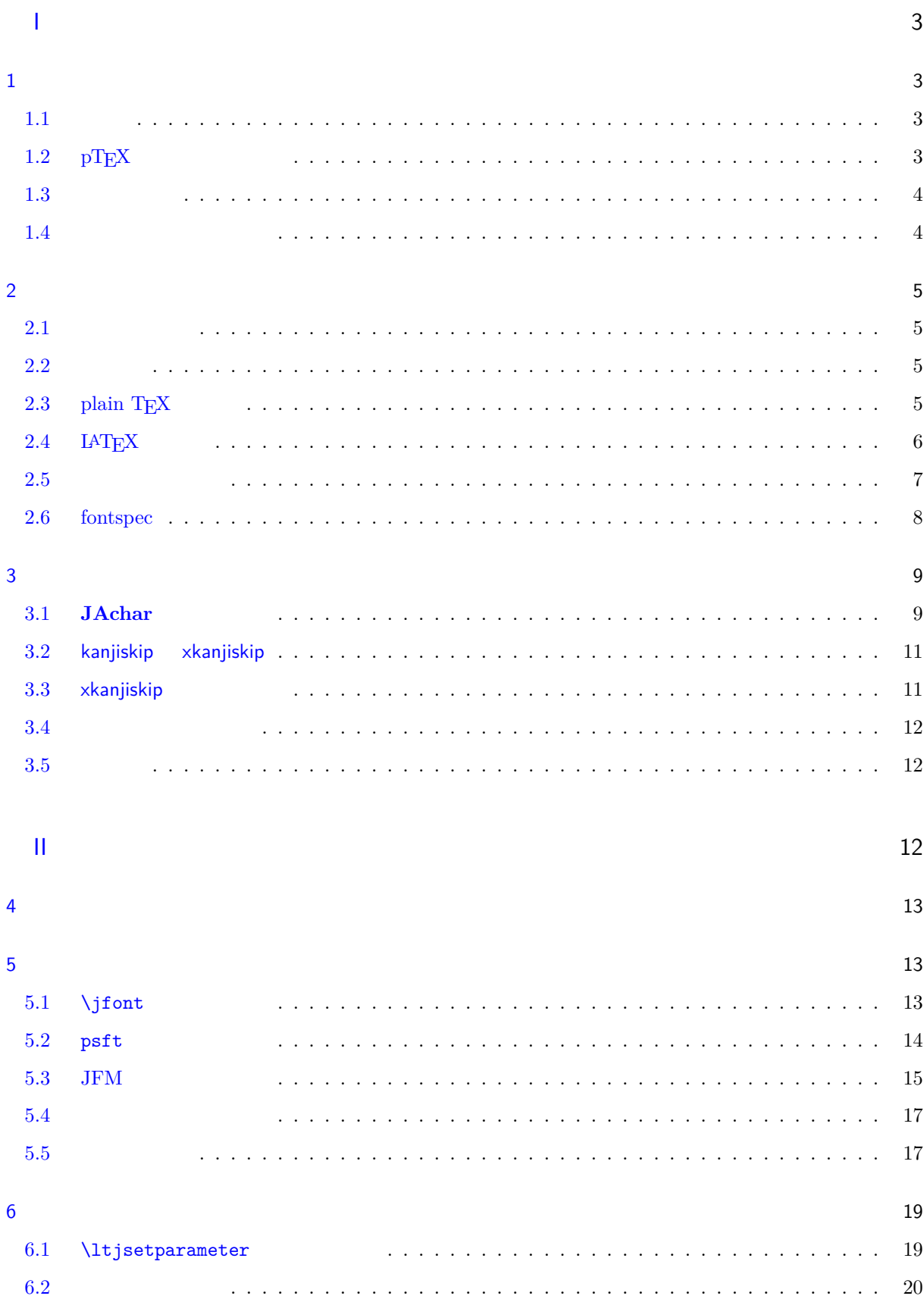

$$
1\quad
$$

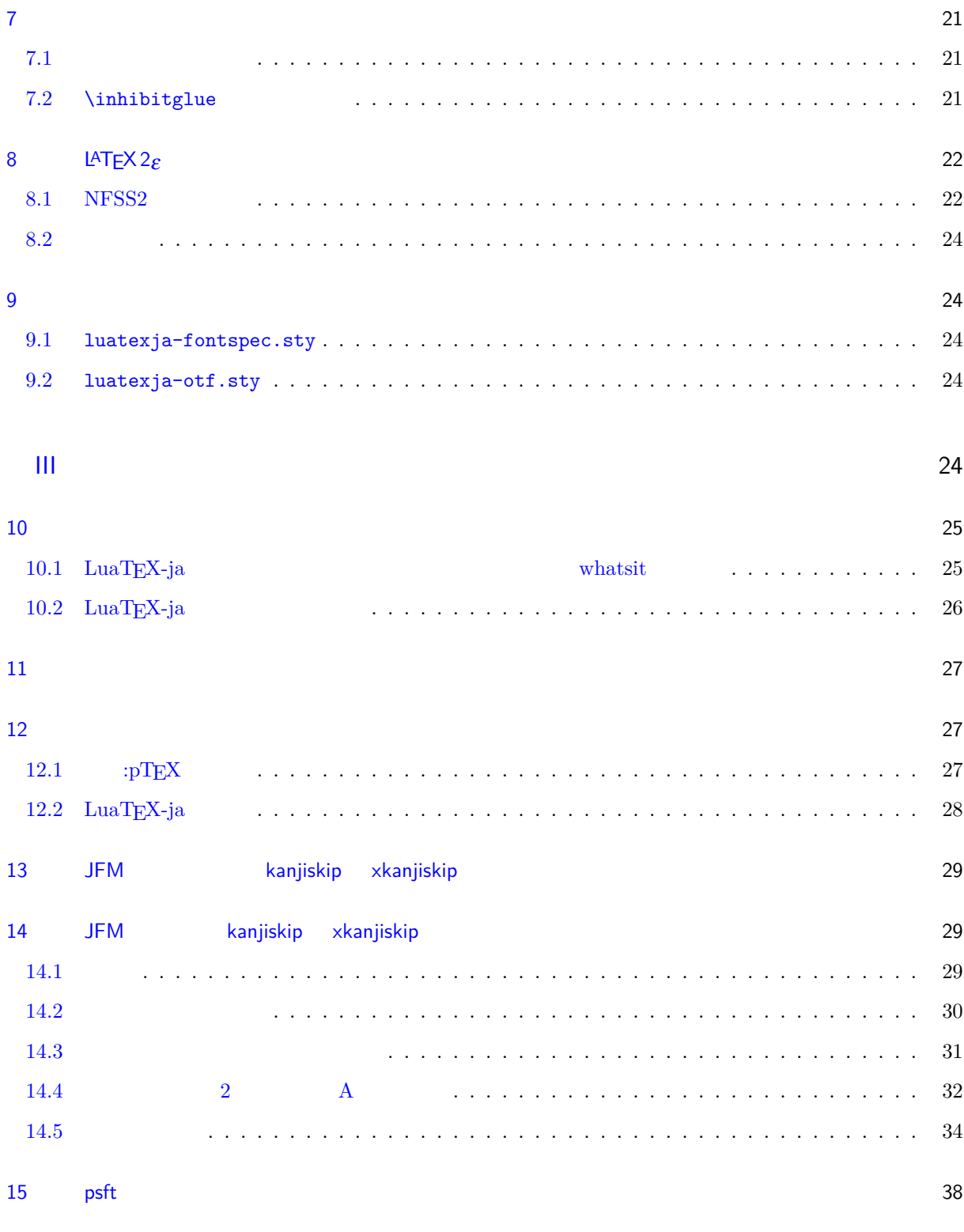

# <span id="page-3-0"></span>I

<span id="page-3-2"></span><span id="page-3-1"></span>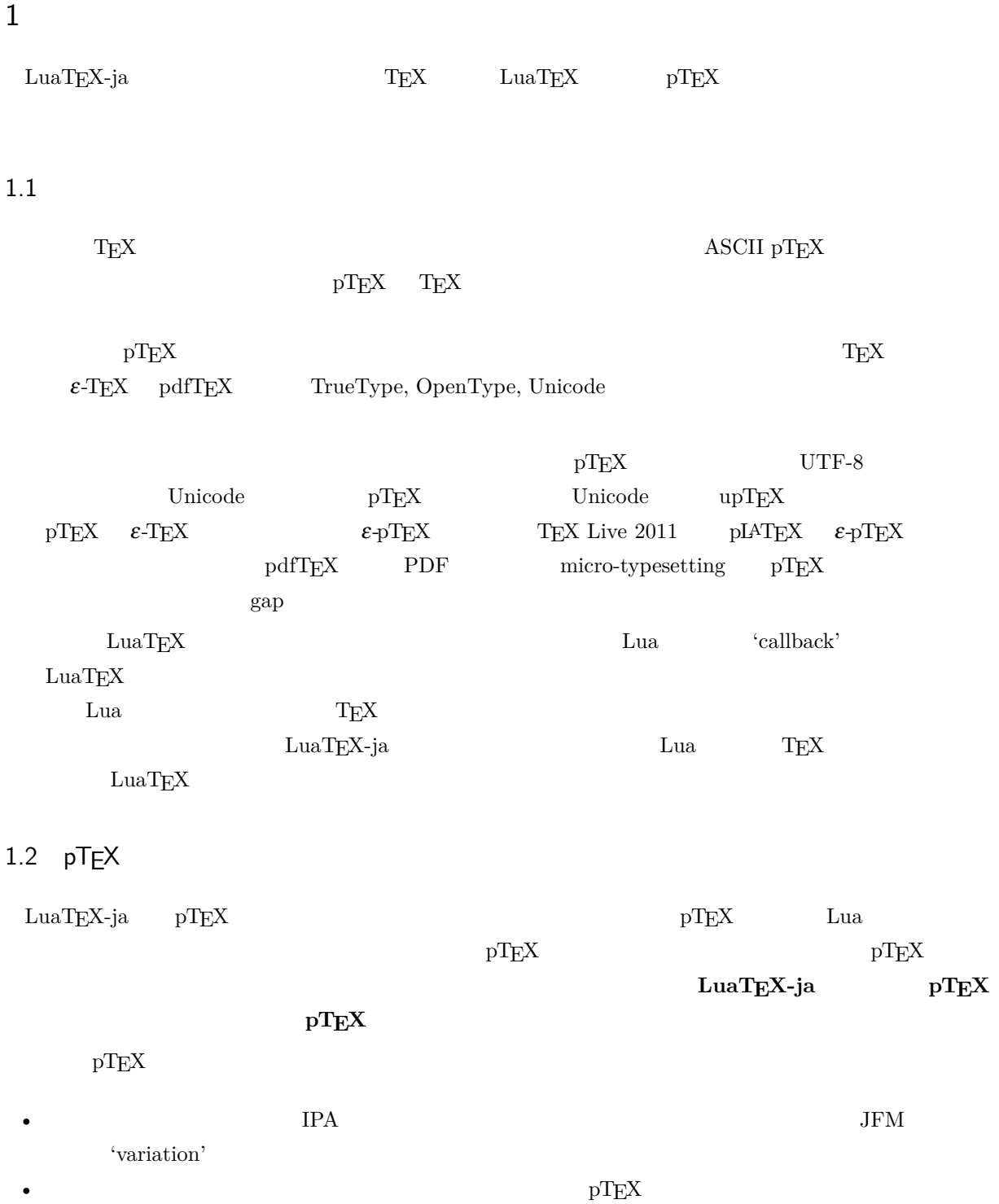

<span id="page-3-3"></span> $\label{eq:1} \text{LuaT} \text{E} \text{X} \text{-ja} \qquad \text{LuaT} \text{E} \text{X}$ 

• 2 つの和文文字の間,和文文字と欧文文字の間に入るグルー/カーン(**JAglue** と呼ぶ)の挿入処理が 0

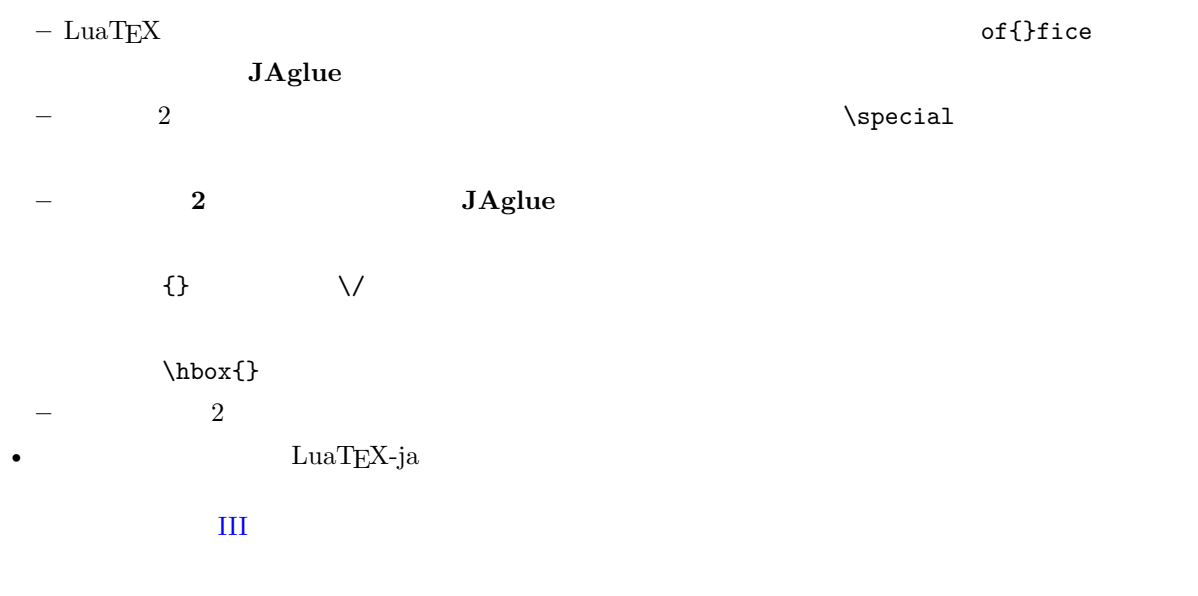

#### <span id="page-4-0"></span>1.3

- $2$ 
	- **– JAchar**: ひらがな,カタカナ,漢字,和文用の約物といった和文文字のことを指す.
	- **– ALchar**: アルファベットを始めとする,その他全ての文字を指す.
	- ようして、それは、ALchar しかしいから、ALchar しかしいから、JAchar しかしいから、JAchar しかしいから、JAchar しかしいから、JAchar しかしいかんだい。
- prebreakpenalty \ltjsetparameter •  $\blacksquare$   $\blacksquare$   $\$ •  $\qquad \qquad \text{LuaT} \text{EX}$   $\qquad \qquad \text{LuaT} \text{EX}$ -ja •  $\bullet$  0  $\bullet$

#### <span id="page-4-1"></span>1.4

- **Wiki** Wiki
- <http://sourceforge.jp/projects/luatex-ja/wiki/FrontPage>
- <http://sourceforge.jp/projects/luatex-ja/wiki/FrontPage%28en%29>
- <http://sourceforge.jp/projects/luatex-ja/wiki/FrontPage%28zh%29>

#### SourceForge.JP

# <span id="page-5-0"></span>**2**

# <span id="page-5-1"></span> $2.1$

 $\rm LuaTEX\mbox{-}ja$ 

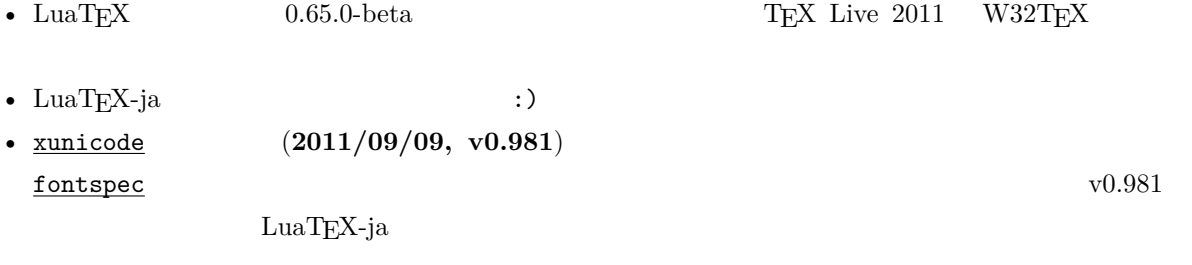

#### 1.  $\blacksquare$

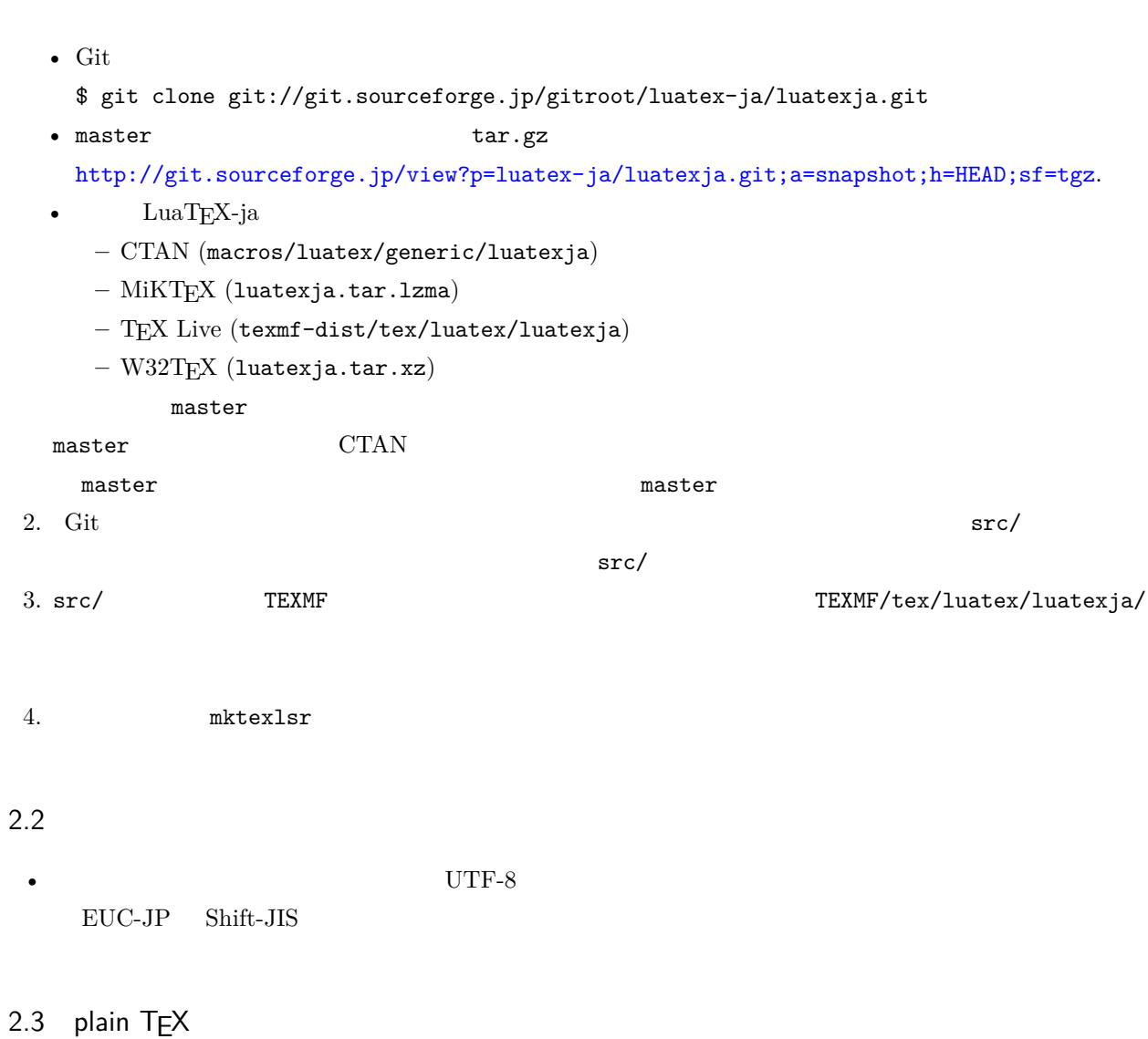

<span id="page-5-3"></span><span id="page-5-2"></span> $\rm LuaTEX\mbox{-}ja$  – plain TEX

## \input luatexja.sty

ptex.tex

•  $\qquad \qquad 6$ 

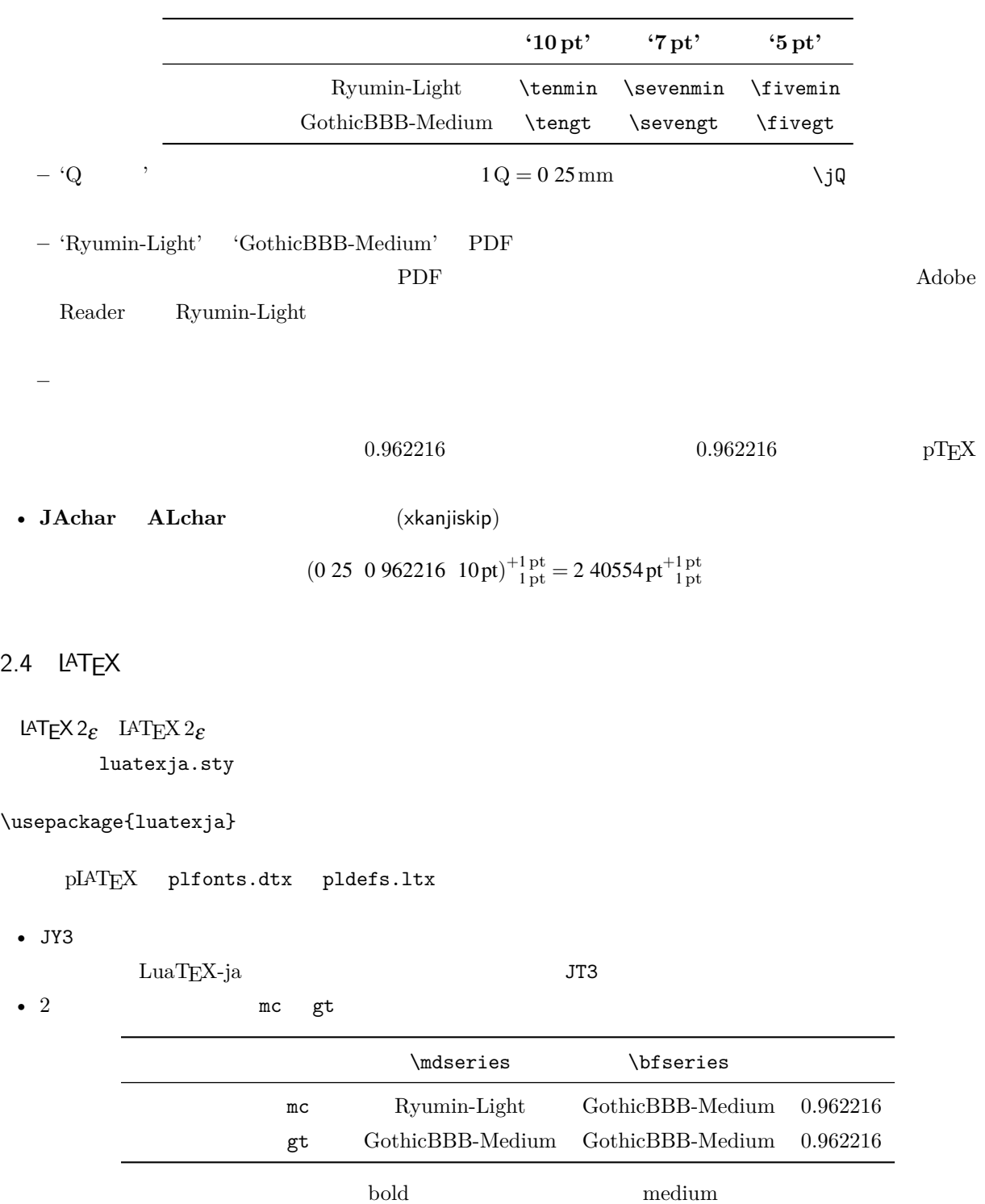

• mc

 $\rm pIATEX$ 

<span id="page-6-0"></span> $\begin{minim} \text{DTP} \\ \text{DTP} \end{minim} \begin{minim} \text{Equation 2} \\ \text{Equation 3} \end{minim} \begin{minim} \text{Equation 4} \\ \text{Equation 5} \\ \text{Equation 6} \end{minim} \begin{minim} \text{Equation 7} \\ \text{Equation 7} \end{minim} \begin{minim} \text{Equation 8} \\ \text{Equation 8} \end{minim} \begin{minim} \text{Equation 9} \\ \text{Equation 9} \end{minim} \begin{minim} \text{Equation 9} \\ \text{Equation 10} \end{minim} \begin{minim} \text{Equation$ 

article.cls, book.cls jclasses pLAT<sub>EX</sub> descriptions isclasses ltjclasses ltjsclasses  $\Upsilon$ ,  $\Upsilon$ ,  $\Upsilon$  or  $\Upsilon$  pLAT<sub>EX</sub> JIS X 0208 Adobe-Japan1-6  $\mathbf{otf}$ ため,LuaTEX-ja においても otf パッケージの機能の一部をサポートしている.これらの機能を用いるため luatexja-otf 1 \UTF{9DD7}  $\U{TF{9D}$ AD9} 2  $3 \CID{7652}$  \CID{13706}  $4 \overline{ }$ 

<span id="page-7-0"></span> $2.5$ 

#### $\mathrm{pT} \mathrm{E}\mathrm{X}$

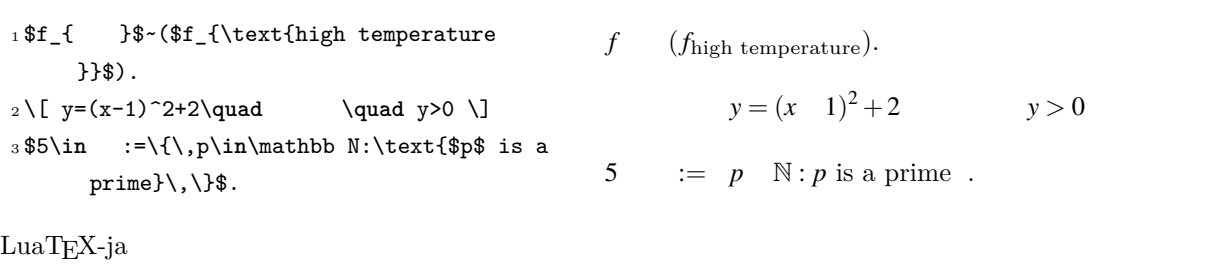

•  $1, 2$  is the state of the state of the state of the state of the state of the state of the state of the state of the state of the state of the state of the state of the state of the state of the state of the state of t

•  $3 \t3$ 

 $LuaTEX-ja$ 

<sup>1</sup> \$f\_{\text{高温}}\$~*%* <sup>2</sup> (\$f\_{\text{high temperature}}\$).  $3\lceil y=(x-1)^2+2\qquad$ 4 \mathrel{\text{ }}\quad y>0 \] <sup>5</sup> \$5\**in** :=\{\,p\**in**\mathbb N:\text{\$p\$ is a prime}\,\}\$. *f* (*f*high temperature).  $y = (x - 1)^2 + 2$   $y > 0$ 5 :=  $p \mathbb{N}: p$  is a prime.

 $\rm LuaTEX-ja$ 

#### $5.4$

plain TEX plain TEX  $\lambda$  $5.1$ 

<span id="page-8-0"></span>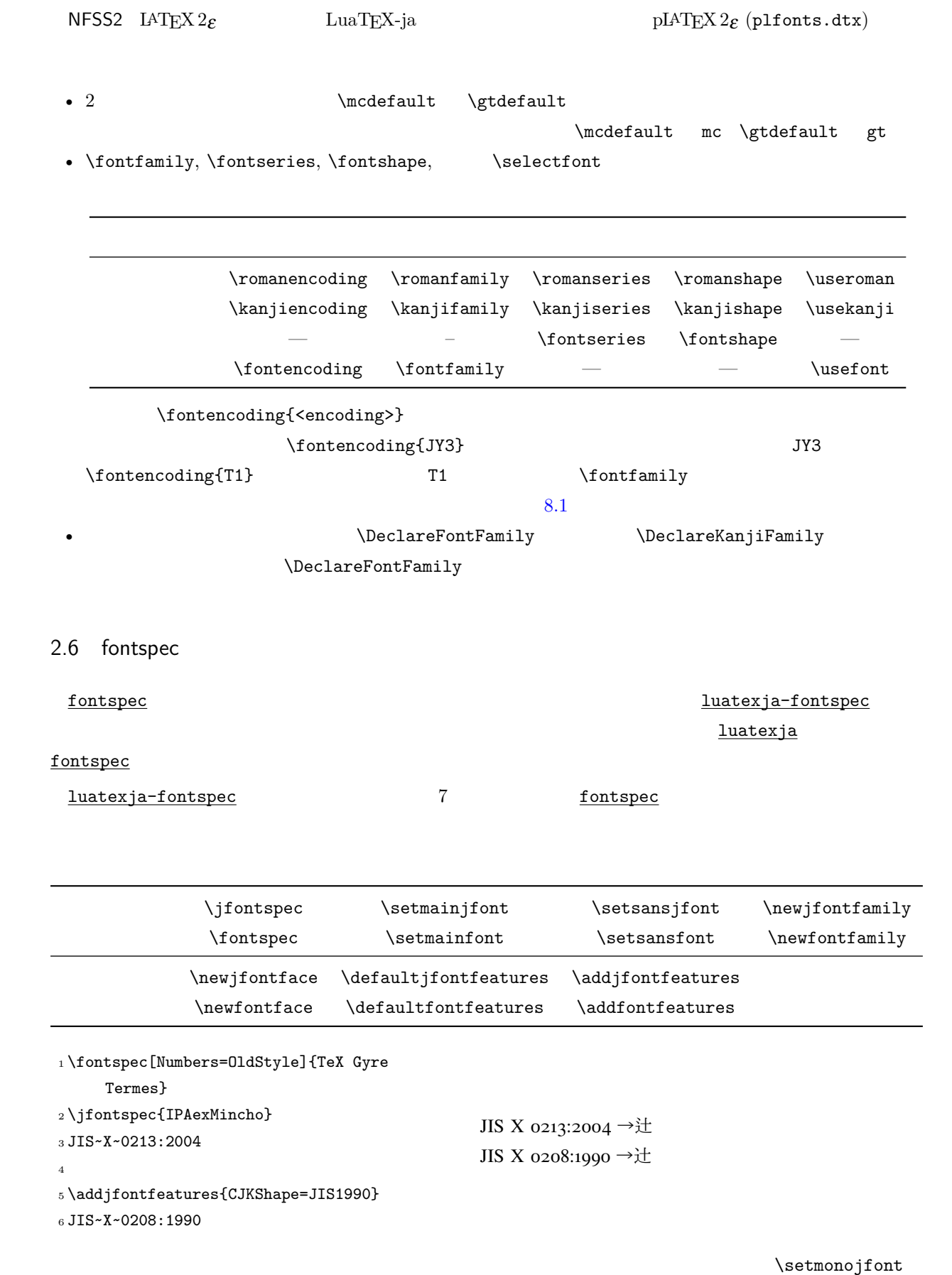

<span id="page-9-1"></span><span id="page-9-0"></span>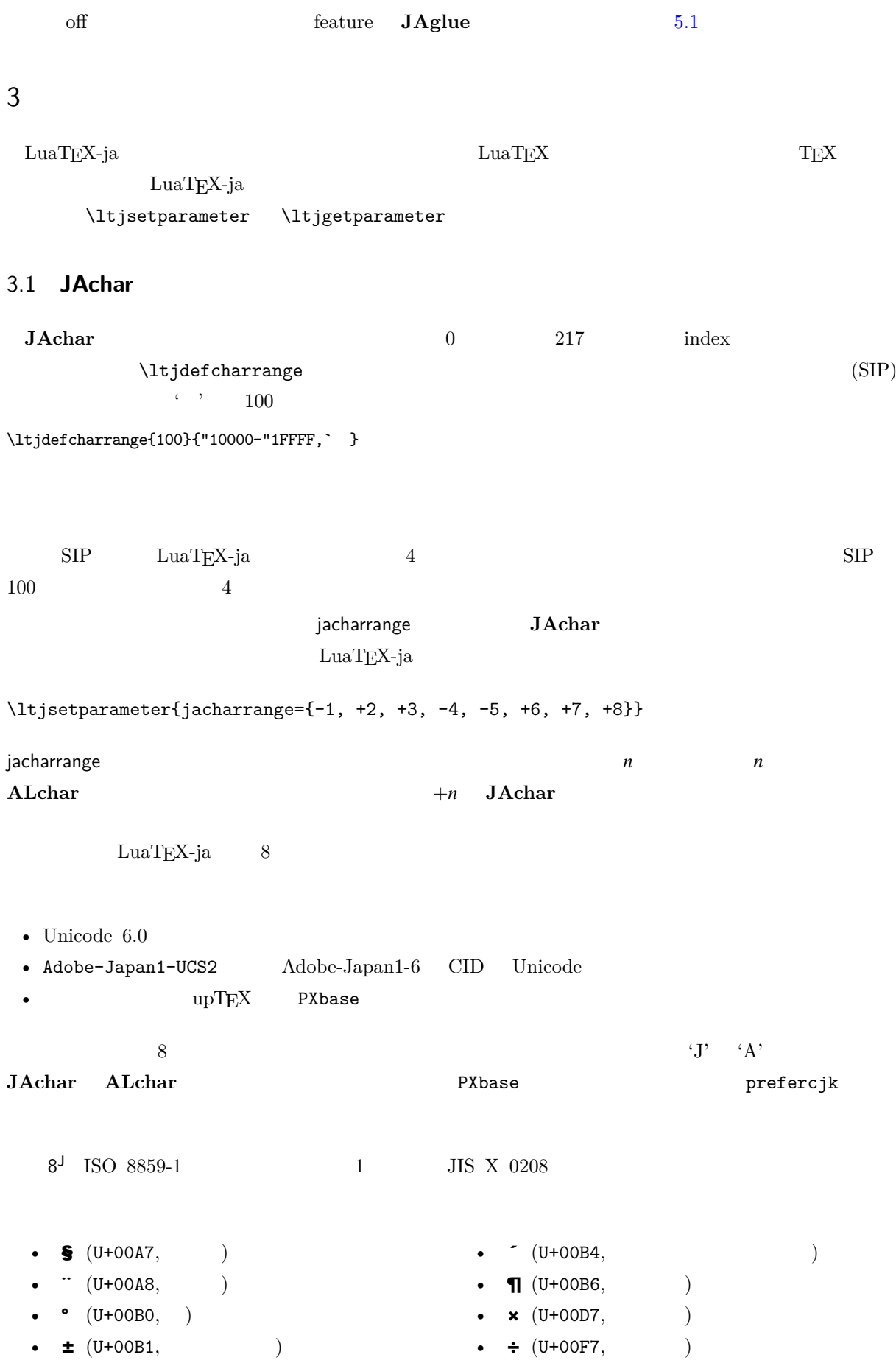

<span id="page-10-0"></span>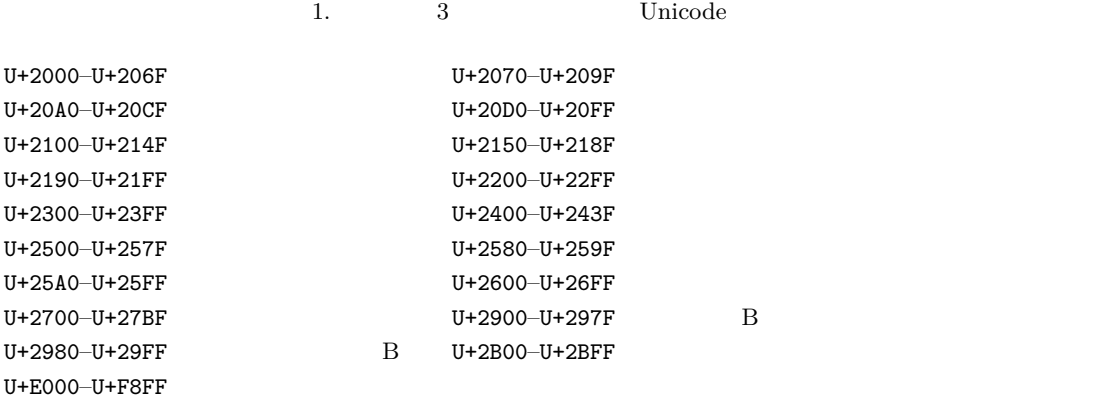

<span id="page-10-1"></span>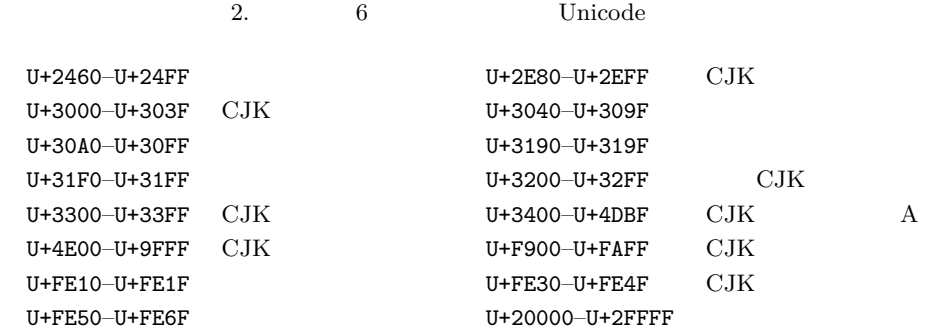

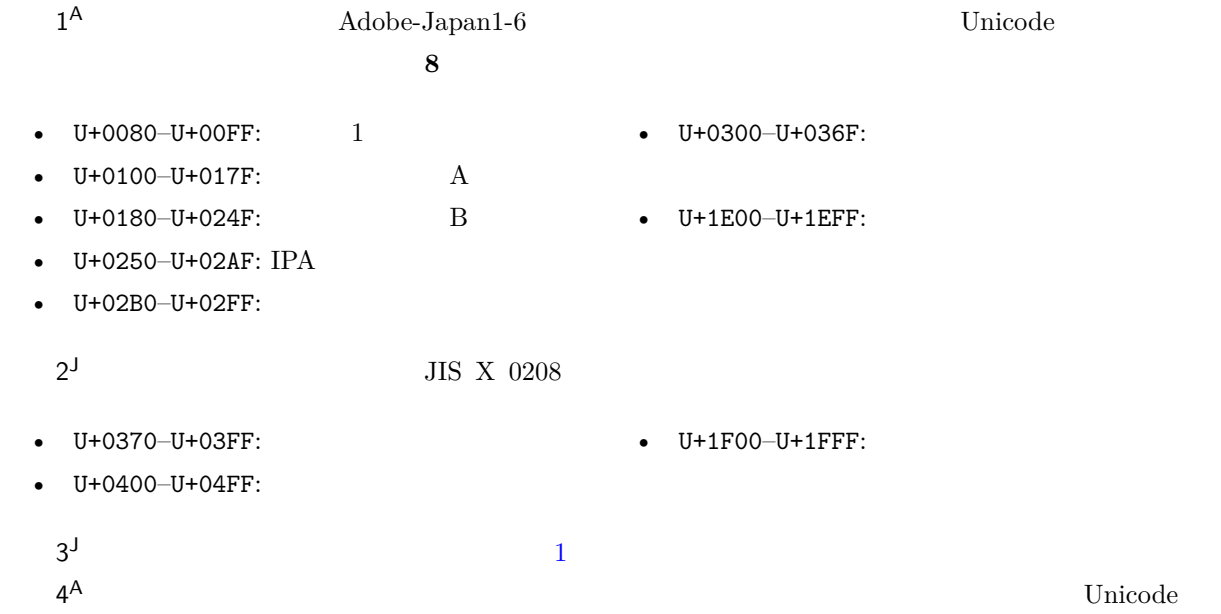

```
\ltjdefcharrange{4}{%
  "500-"10FF, "1200-"1DFF, "2440-"245F, "27C0-"28FF, "2A00-"2AFF,
 "2C00-"2E7F, "4DC0-"4DFF, "A4D0-"A82F, "A840-"ABFF, "FB50-"FE0F,
 "FE20-"FE2F, "FE70-"FEFF, "FB00-"FB4F, "10000-"1FFFF} % non-Japanese
5^{\mathsf{A}}\mathsf A6<sup>J</sup>\Box7<sup>J</sup> CJK
                                 Adobe-Japan1-6
```
**[3](#page-11-2)** 

```
10
```
<span id="page-11-2"></span>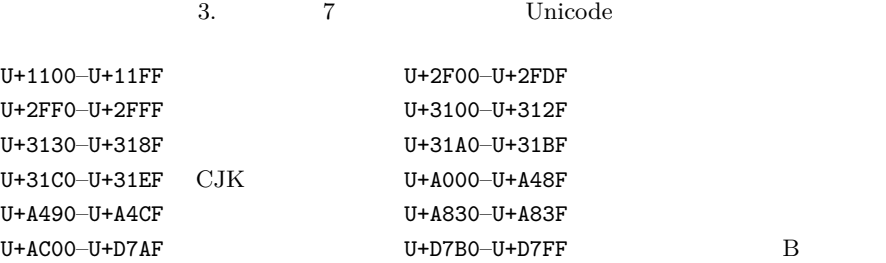

### <span id="page-11-0"></span>3.2 kanjiskip xkanjiskip

- **JAglue** 3
- JFM  $\bullet$  JFM  $\bullet$   $\bullet$   $\bullet$   $\bullet$

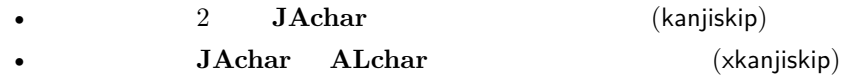

kanjiskip xkanjiskip

\ltjsetparameter{kanjiskip={0pt plus 0.4pt minus 0.4pt}, xkanjiskip={0.25\zw plus 1pt minus 1pt}}

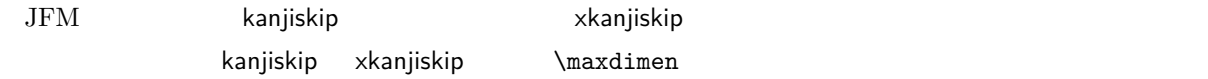

### <span id="page-11-1"></span>3.3 xkanjiskip

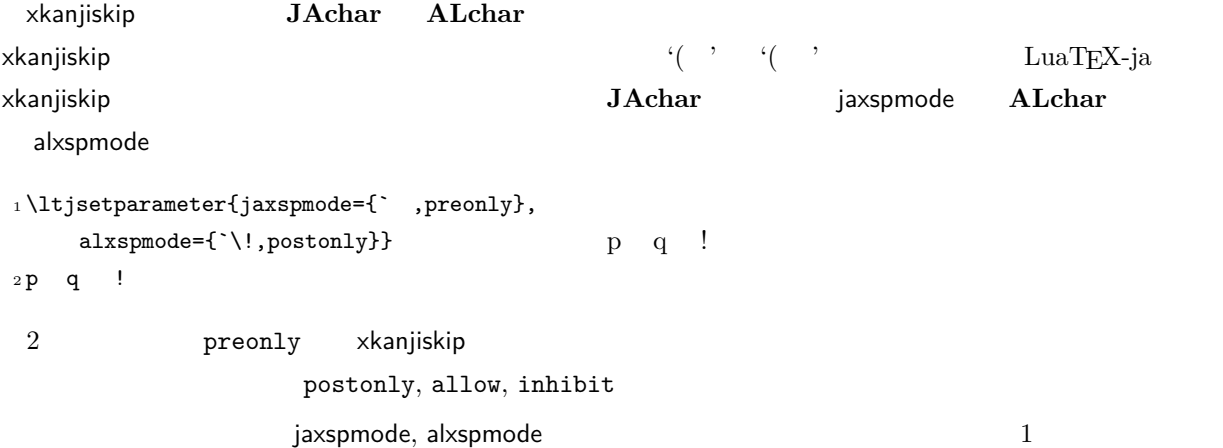

\ltjsetparameter{alxspmode={` ,preonly}, jaxspmode={`\!,postonly}}

 $2 \t\t 6.2$  $2 \t\t 6.2$ kanjiskip xkanjiskip **beling autospacing** autoxspacing autoxspacing  $true/false$ 

 $\forall$ ybaselineshift

<span id="page-12-0"></span> $\mathrm{pT}\mathrm{E}\mathrm{X}$ 

<span id="page-12-2"></span><span id="page-12-1"></span>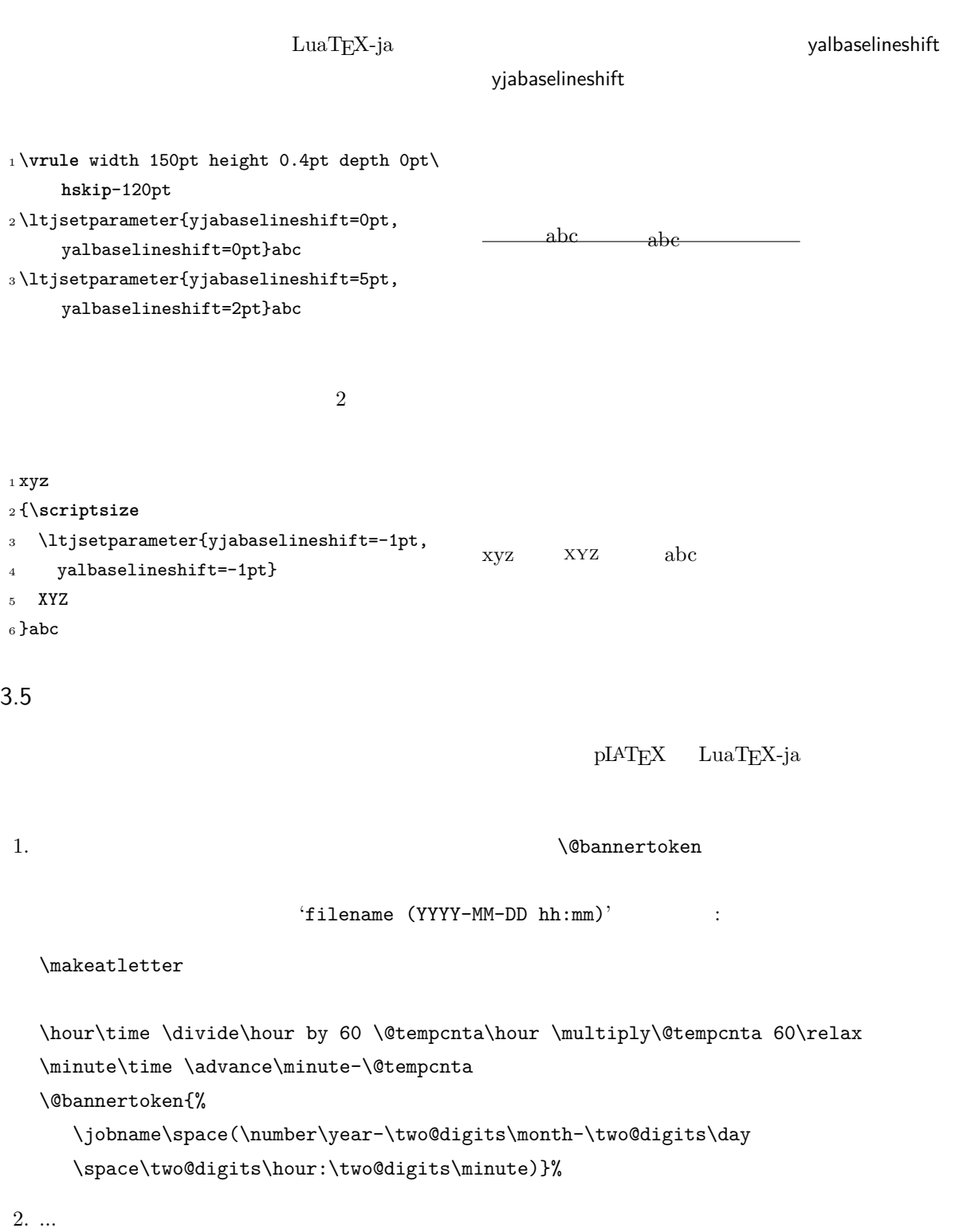

II

## <span id="page-13-0"></span> $4 \overline{\phantom{a}}$

<span id="page-13-1"></span>5 字体 度和日文字体

#### <span id="page-13-2"></span>5.1  $\setminus$ jfont

 $\mathcal{D}$  and  $\mathcal{D}$  is the  $\mathcal{D}$ \jfont  $\mathcal{S}$  \font  $\mathcal{S}$  LuaTEX-ja luaotfload TrueType/OpenType feature <sup>1</sup> \jfont\tradgt={file:ipaexg.ttf:script=latn ;*%* <sup>2</sup> +trad;-kern;jfm=ujis} at 14pt  $3 \text{tradgt}$ 當/體/醫/區  $\mathcal{E}$  and  $\mathcal{E}$  and  $\mathcal{E}$   $\mathcal{E}$   $\mathcal{E$  $\theta$  \fontname\tradgt  $\theta$ jfont\_cs  $JFM$   $JFM$  $JFM$   $\jmath$  $JFM$ jfm=  $name$  JFM 3 JFM 3 . jfm-  $name$ .lua JFM LuaT<sub>F</sub>X-ja jfm-ujis.lua LuaTEX-ja JFM JFM upTEX UTF/OTF upnmlminr-h.tfm luatexja-otf JFM jfm-jis.lua pTFX JIS JIS jis.tfm JFM jfm-ujis.lua jfm-jis.lua jfm-ujis.lua jfm-jis.lua  $j$ fm-min.lua  $pTEX$  min10.tfm  $JFM$  JFM 2  $JFM$  [4](#page-14-1)

jfmvar= *string* Sometimes there is a need that ….

<span id="page-13-3"></span>kern feature LuaTEX-ja

<span id="page-13-4"></span> $*1$  from:

 $\label{thm:1} \begin{array}{ll} \text{min10} & \text{http://argent.shinshu-u.ac.jp/~otobe/tex/files/min10.pdf}. \end{array}$ 

<span id="page-14-0"></span>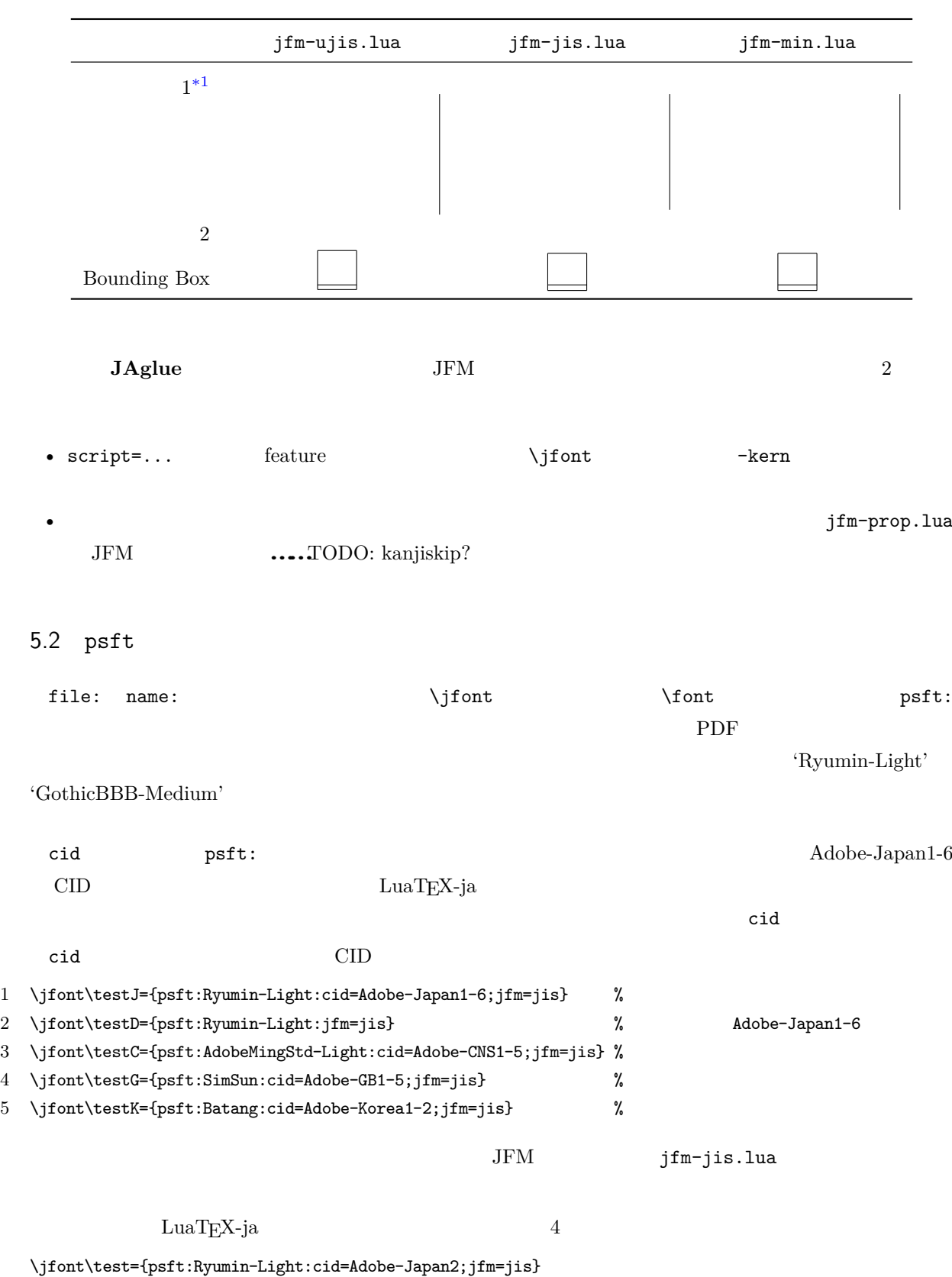

<span id="page-14-1"></span>4. LuaTEX-ja  $JFM$ 

1 ! Package luatexja Error: bad cid key `Adobe-Japan2'.

2

```
3 See the luatexja package documentation for explanation.
4 Type H <return> for immediate help.
5 <to be read again>
6 \qquad \qquad \qquad \qquad7 l.78
8
9 ? h
10 I couldn't find any non-embedded font information for the CID
11 `Adobe-Japan2'. For now, I'll use `Adobe-Japan1-6'.
12 Please contact the LuaTeX-ja project team.
13 ?
```
#### <span id="page-15-0"></span>5.3 JFM

JFM Lua

```
luatexja.jfont.define_jfm { ... }
```
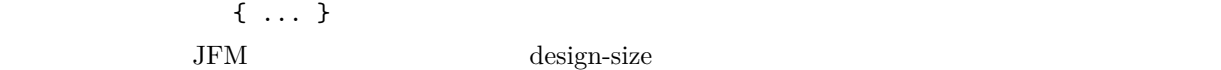

dir=  $direction$ 

JFM 'yoko'

zw=  $length$ 

 $zh = length$ 

 $(height + depth)$ 

kanjiskip={  $natural$ ,  $stretch$ ,  $shrink$ }

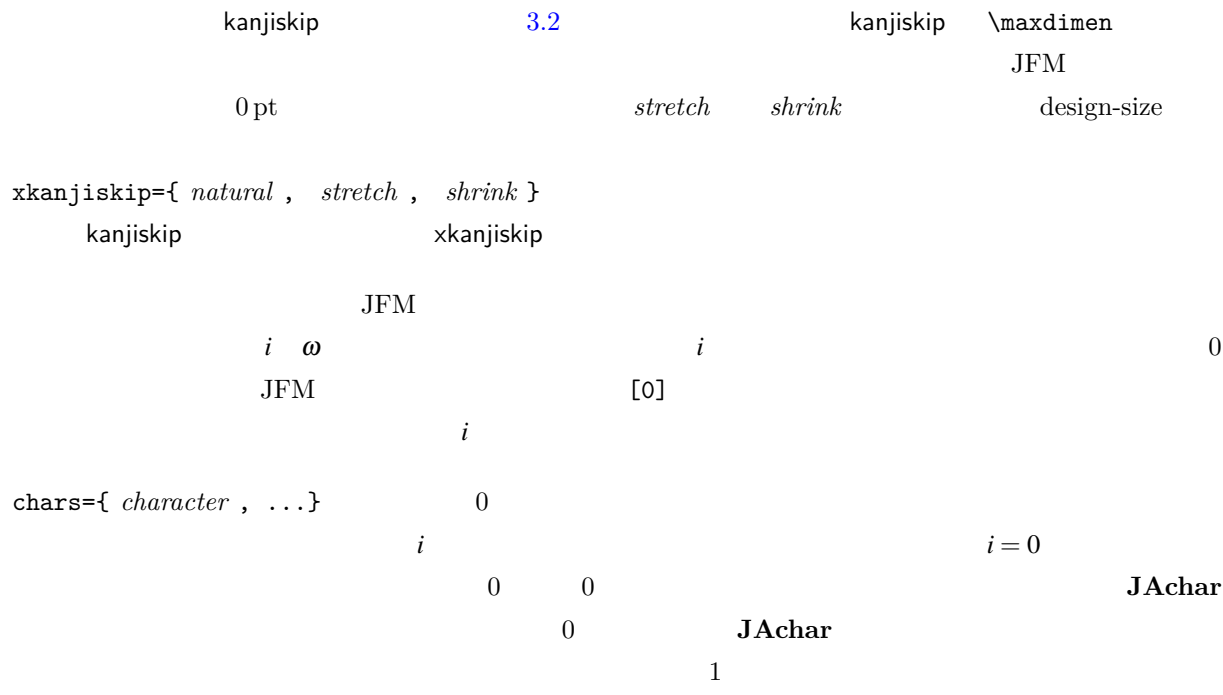

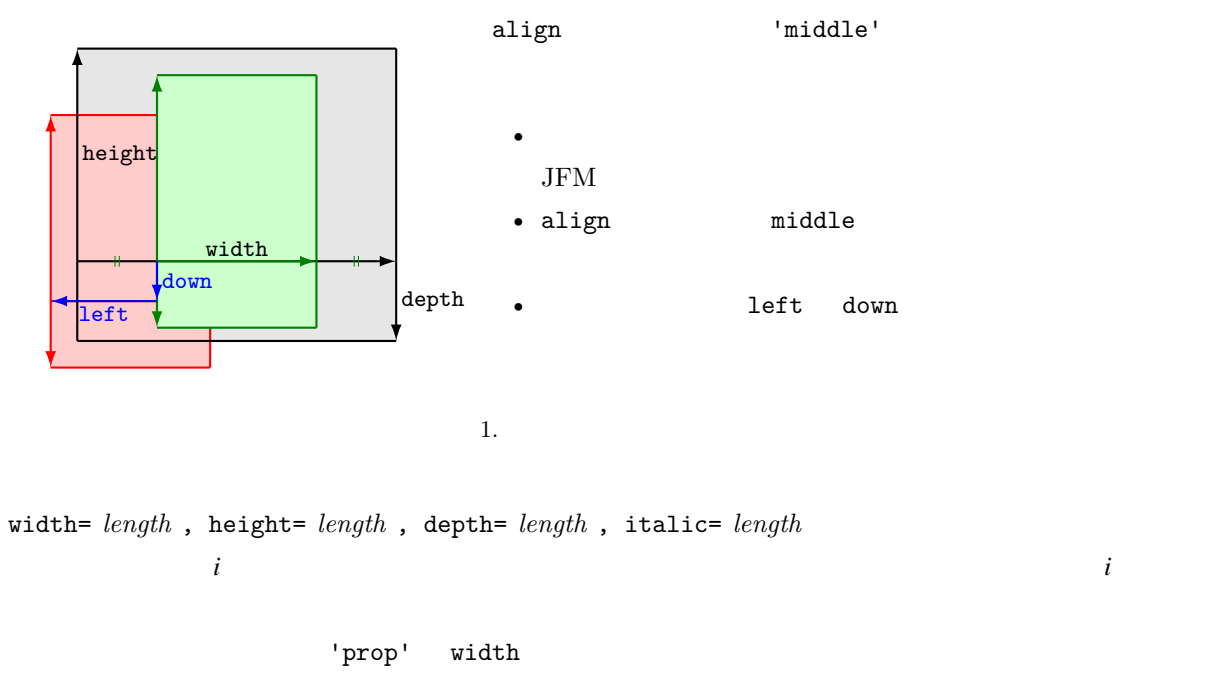

<span id="page-16-0"></span>left= *length* , down= *length* , align= *align*  $\,$ align  $\,$ 

'left', 'middle', 'right'  $3$   $1$  $left \frac{1}{2}$  down  $0$  align  $1$ eft'  $3$ ) and  $1$  respectively. In the set of  $1$ 1eft down 0 align 'middle' 'right' しいことではない.例えば,align フィールドを'right' に指定することは,文字クラスが開き括弧類

 $\ker$ n={[*j*]=  $\ker$ n, ...} glue={[ *j*]={ *width* , *stretch* , *shrink* }, ...}

 $\mathtt{chars}$ 

 $pT$ EX JFM  $0$  $\mathrm{pT} \mathrm{EX}$ 

'lineend' 'diffmet' JFM 2 JAchar 'boxbdd' **\noindent** 

'parbdd' \noindent 'jcharbdd' glue kern 1 and  $\mathbf{r}$ 

 $0.962216$  JIS

 $pT$ EX LuaTEX-ja  $pT$ EX LuaTEX-ja

design size  $1$ zw design size

16

<span id="page-17-3"></span><span id="page-17-2"></span><span id="page-17-1"></span><span id="page-17-0"></span> $-$  T<sub>E</sub>X  $-$  0.962216  $-$  LAT<sub>E</sub>X \DeclareFontShape{JY3}{mc}{m}{n}{<-> s\*[0.962216] psft:Ryumin-Light:jfm=jis}{} • インター トラップ しょうしょう せいしょう しょうしゅん しゅうしゅうしょく しゅうしょく しゅうしょく しゅうしょく しゅうしょく しゅうしょく しゅうしょく しゅうしょく しゅうしょく しゅうしょく しゅうしょく • 'boxbdd' correction of the correction of the correction of the correction of the correction of the correction of the correction of the correction of the correction of the correction of the correction of the correction o  $\mathrm{pT} \mathrm{E} \mathrm{X}$  \noindent \noindent 段落の先頭には JFM グルーは入らないという仕様を実現させるためである. •  $pTEX$  $\rm pTEX$  JFM \inhibitglue \everypar  $\label{eq:quark} \textrm{LuaT} \textrm{EX-ja} \qquad \quad \textrm{'parbdd'} \qquad \qquad \textrm{JFM}$  $\rm LuaTEX-ja$  JFM  $\rm JFM$  'boxbdd'  $\rm 'parbdd'$ <sup>1</sup> \jfont\g=psft:Ryumin-Light:jfm=test \g 2 \parindent1\zw\noindent{}  $3$  **\par** 4 \par 5 **\par** \everypar \item 1tjsclasses 'parbdd' whatsit View  $*2$  $5.4$ TEX  $16$   $*3$   $3$  $\text{cont}, \scriptsize \text{sort}$  $\text{LuaT} \text{EX}-\text{ja}$  and  $\text{Tr}\text{X}-\text{ja}$  $\mathcal{S}$   $\mathcal{S}$  $\{\text{fam} \}\$ 5.5  $\text{LuaT} \text{EX}$   $\text{LuaT} \text{EX}-\text{j}\text{a}$ luatexbase.add\_to\_callback luatexja.load\_jfm **JFM** 3.2 UND 3.2 UND 3.4 UND 3.4 UND 3.4 UND 3.4 UND 3.4 UND 3.4 UND 3.4 UND 3.4 UND 3.4 UND 3.4 UND 3.4 UND 3.4 UND 3.4 UND 3.4 UND 3.4 UND 3.4 UND 3.4 UND 3.4 UND 3.4 UND 3.4 UND 3.4 UND 3.4 UND 3.4 UN  $JFM$  $^{*2}$  no\_runtime/ltjsclasses.dtx  $JFM$  and  $JFM$  isclasses if <sup>\*3</sup> Omega, Aleph, LuaTEX  $\varepsilon$ -(u)pTEX 256 plain  $TEX$  LATEX

**–** JFM 中の全ての数値を 1 0 962216 倍しておく.

<span id="page-18-0"></span>font family  $\ifmmode\bigwedge^{1} \text{fam} \else\text{N}(|D|)$  fam  $[0 \ 256)$   $\ifmmode\bigwedge^{1} \text{fam} \else\text{N}(|D|)$ text size jatextfont ={ *jfam* , *jfont\_cs* } \textfont *fam* = *font\_cs* script size jascriptfont ={ *jfam* , *jfont\_cs* } \scriptfont *fam* = *font\_cs* scriptscript size jascriptscriptfont ={ *jfam* , *jfont\_cs* } \scriptscriptfont *fam* = *font\_cs* 1 function (<table> jfm\_info, <string> jfm\_name) 2 return <table> new\_jfm\_info 3 end  $\texttt{jfm\_info}$  JFM  $0$ chars ltjarticle jfm-min.lua 'parbdd' 0  $\text{LuaT}_\text{E}$ X-ja **luatexja.define\_font** コールバック このコールバックと次のコールバックは組をなしており,Unicode 中に 1 function (<table> jfont\_info, <number> font\_number) 2 return <table> new\_jfont\_info 3 end jfont\_info jfm JFM size  $(=2^{-16}\text{pt})$ var \jfont  $\qquad \qquad$  jfmvar=...  ${\tt new\_jfont\_info} \hspace{2.5cm} {\tt3} \hspace{2.5cm} {\tt font\_number}$ luatexja-otf JFM Adobe-Japan1  $\text{CID}$   $\text{``AJ1-xxx''}$   $\text{LuaTEX-ja}$ **luatexja.find\_char\_class**  $\qquad$  LuaTEX-ja chr\_code 1 function (<number> char\_class, <table> jfont\_info, <number> chr\_code) 2 if char\_class~=0 then return char\_class 3 else 4 .... 5 return (<number> new\_char\_class or 0) 6 end 7 end char\_class LuaTEX-ja  $\begin{array}{ll} 0 & \hspace{3.6cm} & \hspace{3.2cm} \texttt{new\_char\_class} \end{array}$ char\_class が非零のときにはchar\_class の値と同じであるべきで,そうでないときは LuaTEX-ja

```
LuaT<sub>EX-ja</sub>
luatexja.set width \qquad \qquad LuaTEX-ja JAchar
          glyph_node
  1 function (<table> shift_info, <table> jfont_info, <number> char_class)
  2 return <table> new_shift_info
  3 end
         shift_info new_shift_info down left
            test/valign.lua JFM\begin{pmatrix} 0 & \cdots & 0 \\ 0 & \cdots & 0 \end{pmatrix} : (according to \begin{pmatrix} 0 & \cdots & 0 \\ 0 & \cdots & 0 \end{pmatrix}• JFM ( ) = 88x, ( ) = 12x OpenType
    • ( ) = 28y, ( ) = 5y TrueType
                               88x
                             \frac{88x}{88x+12x}(28y+5y) 28y = \frac{26}{25}y = 104y66.1 \ltjsetparameter
                  \mathrm{Ltsetparameter} \mathrm{Ltgetparameter} LuaTEX-ja
                                 \label{eq:2.1} {\tt LuaTr} X - ja \quad pTr X \qquad \qquad \text{Prebreak}=10000 \text{LuaT} \text{LuaT} hpack_filter
 10\ltjsetparameter \ltjglobalsetparameter
         key = value
\label{eq:key}\ltjglobalsetparameter \ltjsetparameter \ltjsetparameter
 \ltjglobalsetparameter \globalsetparameter \globaldefs
   \ltjgetparameter
  _1 \backslash \texttt{ltjgetparameter}\{\texttt{differentjfm}\} ,
  2 \ltjgetparameter{autospacing},
  3 \ltjgetparameter{prebreakpenalty}{` }.
                                           average, 1, 10000.
 \ltjgetparameter tex.write()
       \langle V, (U+0020) \rangle 12 (other)
            10 (space)
```
<span id="page-20-0"></span> $6.2$ 

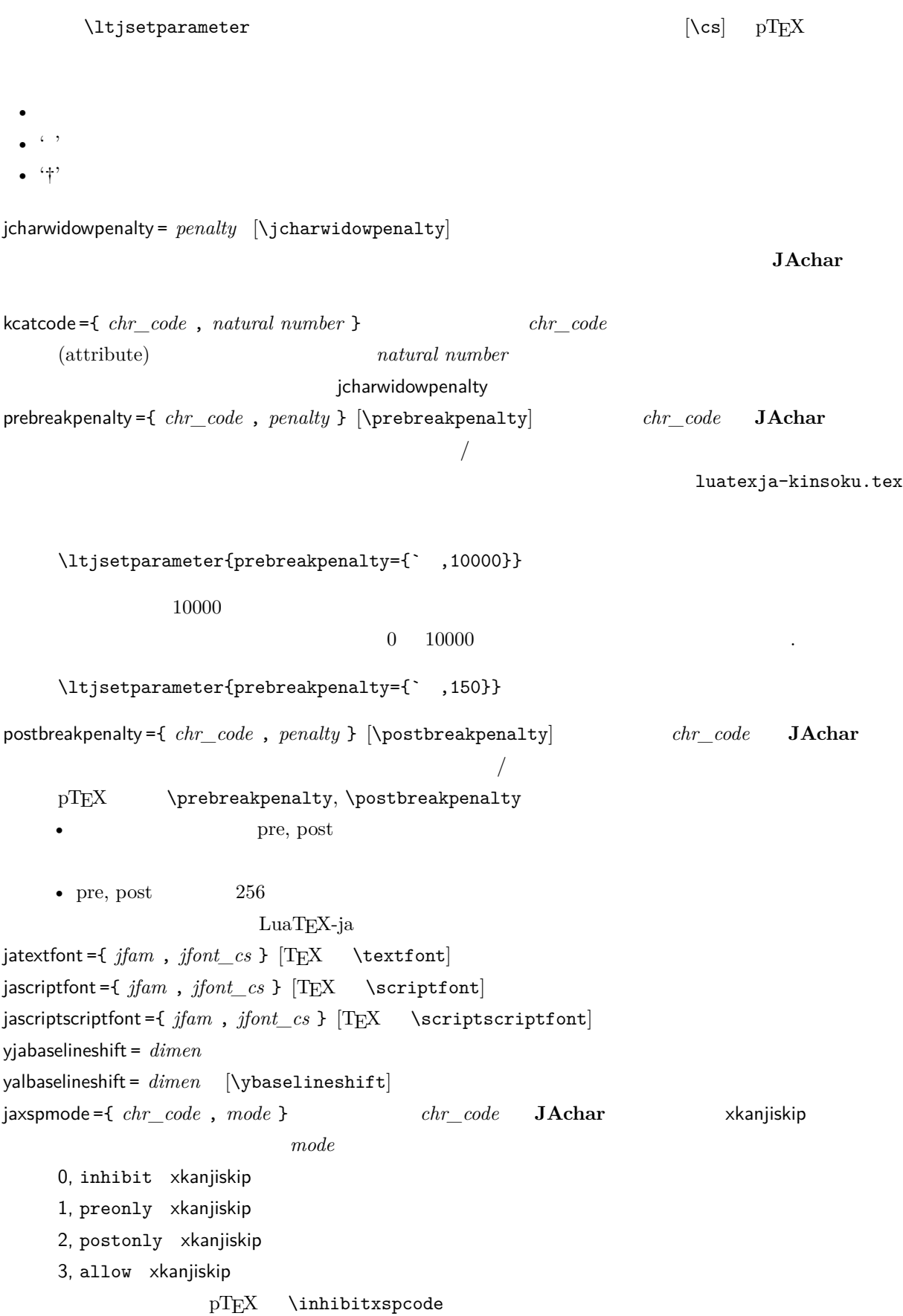

```
alxspmode ={ chr_code , mode } [\xspcode]
     chr\_code ALchar xkanjiskip charmode0, inhibit xkanjiskip
    1, preonly xkanjiskip
    2, postonly xkanjiskip
    3, allow xkanjiskip
    jaxspmode alxspmode 1/2autospacing = bool [\autospacing]
autoxspacing = bool [\autoxspacing]
kanjiskip = skip [\kanjiskip]
xkanjiskip = skip [\xkanjiskip]
differentjfm = mode \,^{\dagger} JFM 2 JAchar
    average
    both
    large
    small
jacharrange = ranges
```

```
kansujichar ={ digit , chr_code } [\kansujichar]
```
# <span id="page-21-0"></span>7 その他のプリミティブ

<span id="page-21-1"></span> $7.1$ 

 $\mathrm{pT}$ EX

\kuten \jis \euc \sjis \ucs \kansuji

#### <span id="page-21-2"></span>7.2 \inhibitglue

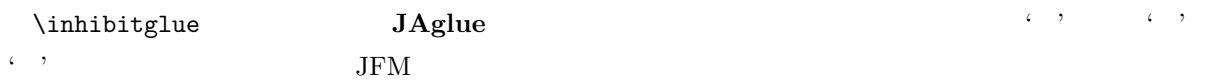

<span id="page-22-1"></span><span id="page-22-0"></span>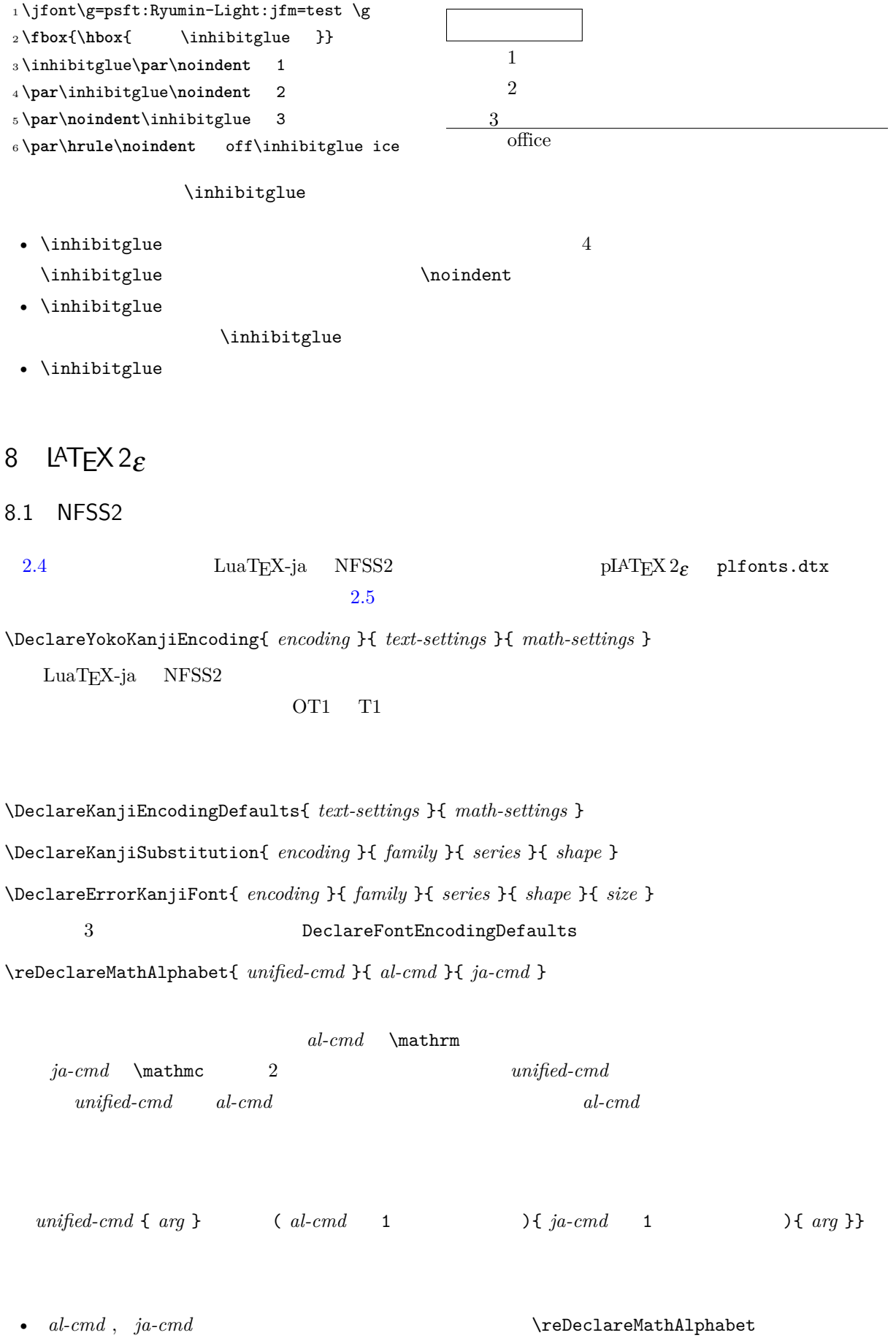

 $unified-cmd$ 

•  $al-cmd$ ,  $ja-cmd$  \@mathrm  $\bullet$ 

\DeclareRelationFont{ *ja-encoding* }{ *ja-family* }{ *ja-series* }{ *ja-shape* }

{ *al-encoding* }{ *al-family* }{ *al-series* }{ *al-shape* }

 $\overline{a}$  $\overline{a}$ \SetRelationFont **\DeclareRelationFont**  $\Delta$ PeclareRelationFont \userelfont ..... \DeclareRelationFont  $\Set$  RelationFont  $\label{thm:main}$  \fontfamily  $\verb|$ \adjustbaseline … \fontfamily{ *family* }  $\text{IATEX } 2\epsilon$  $family$ • *ja-enc*  $2 \qquad \qquad 1 \qquad \qquad family$ *ja-enc fam heclareKanjiFamily* **–** フォント定義ファイル *encihja-enc* .fd(ファイル名は全て小文字)が存在する. • **al-enc**  $a\rightarrow a$ • **family** *ja-enc al-enc* 文フォントに用いられる.LATEX のオリジナルの実装とは異なり,現在のエンコーディングは *family*  $\Set{SetRelationFont}$  $1 \text{stfamily}$  abc  $_2 \backslash \mathtt{SetRelationFont} \{JY3\} \{\mathtt{gt}\} \{\mathtt{m}\} \{\mathtt{OT1}\} \{\mathtt{pag}\} \{\mathtt{Set}}$ m}{n} 3\userelfont\selectfont{} abc abc abc

# <span id="page-24-0"></span> $8.2$

# <span id="page-24-1"></span>9 拡張

## <span id="page-24-2"></span>9.1 luatexja-fontspec.sty

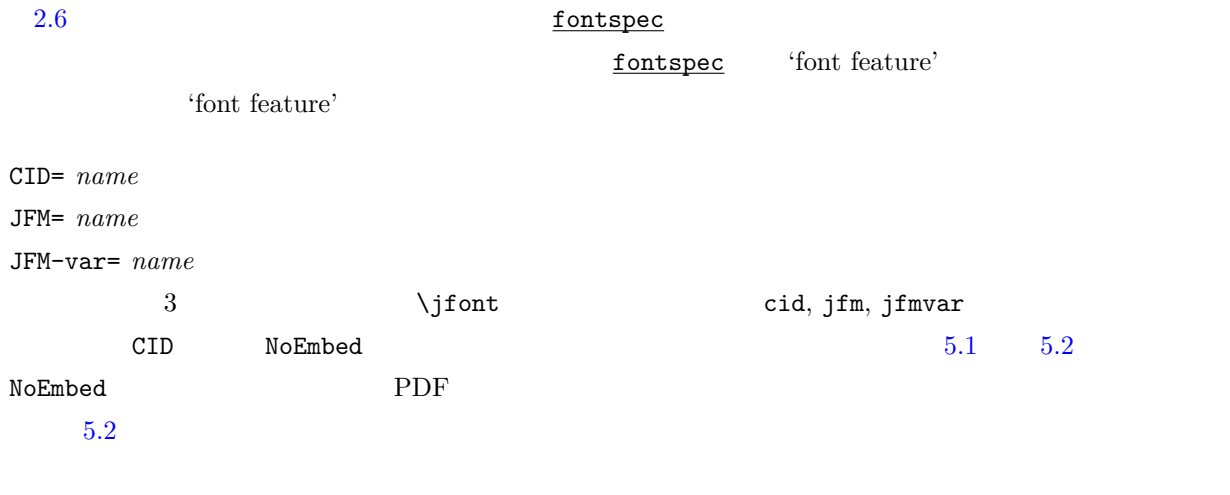

# <span id="page-24-3"></span>9.2 luatexja-otf.sty

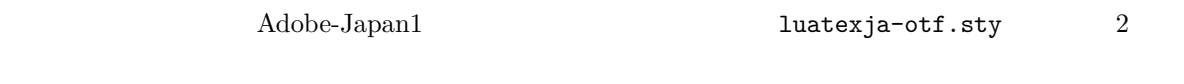

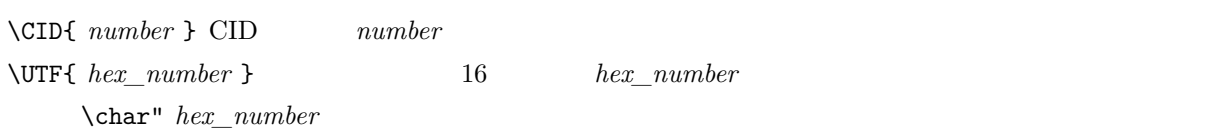

 $\Upsilon$  \CID  $\Upsilon$ 

- JAchar
- OpenType feature $\qquad \qquad$  luaotfload luaotfload  $\qquad \qquad$

<span id="page-24-4"></span>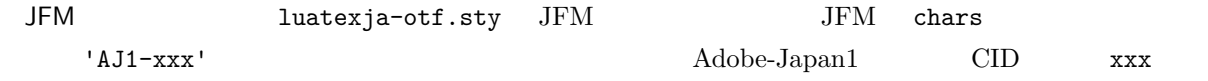

# <span id="page-25-0"></span>10

<span id="page-25-1"></span>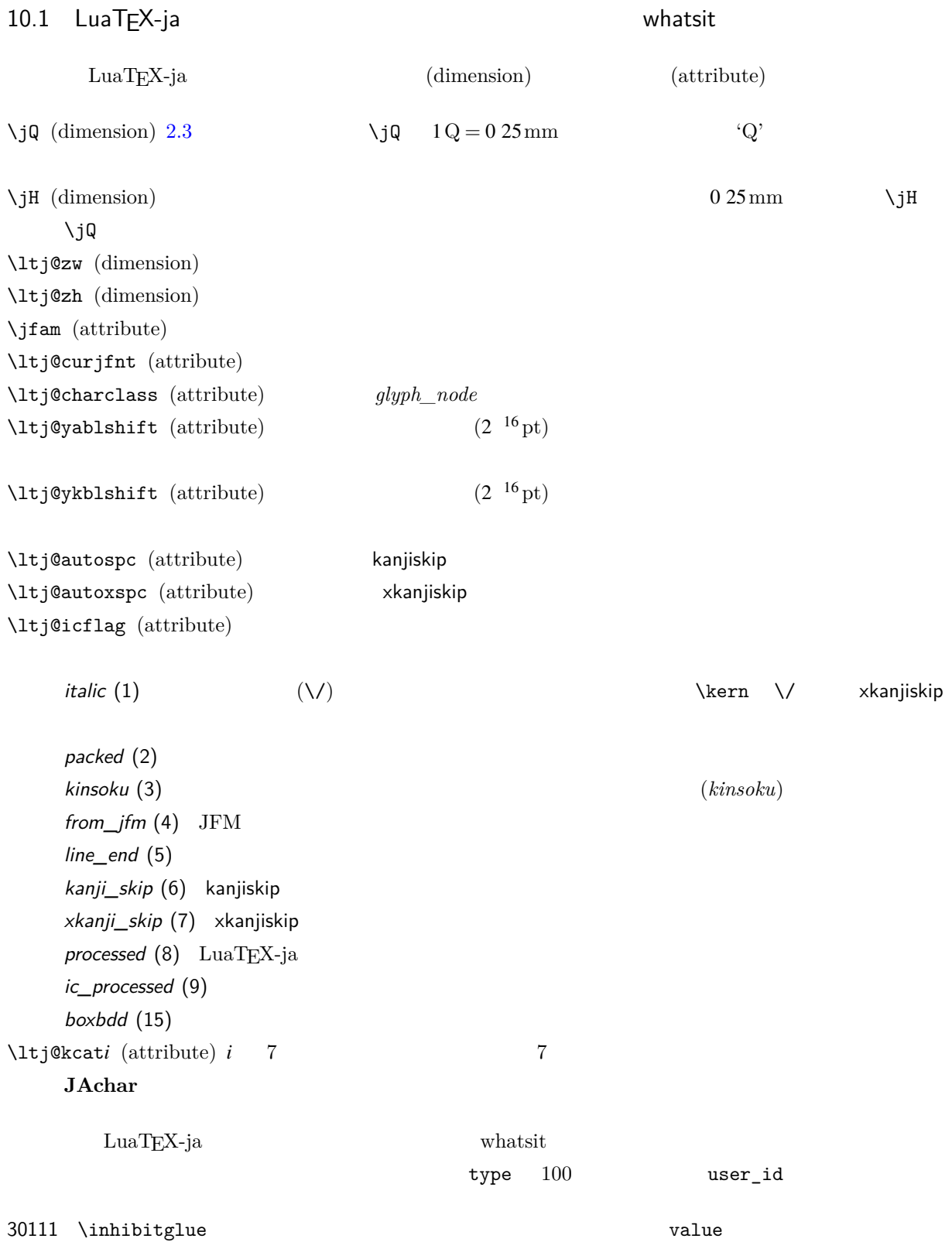

<span id="page-26-0"></span>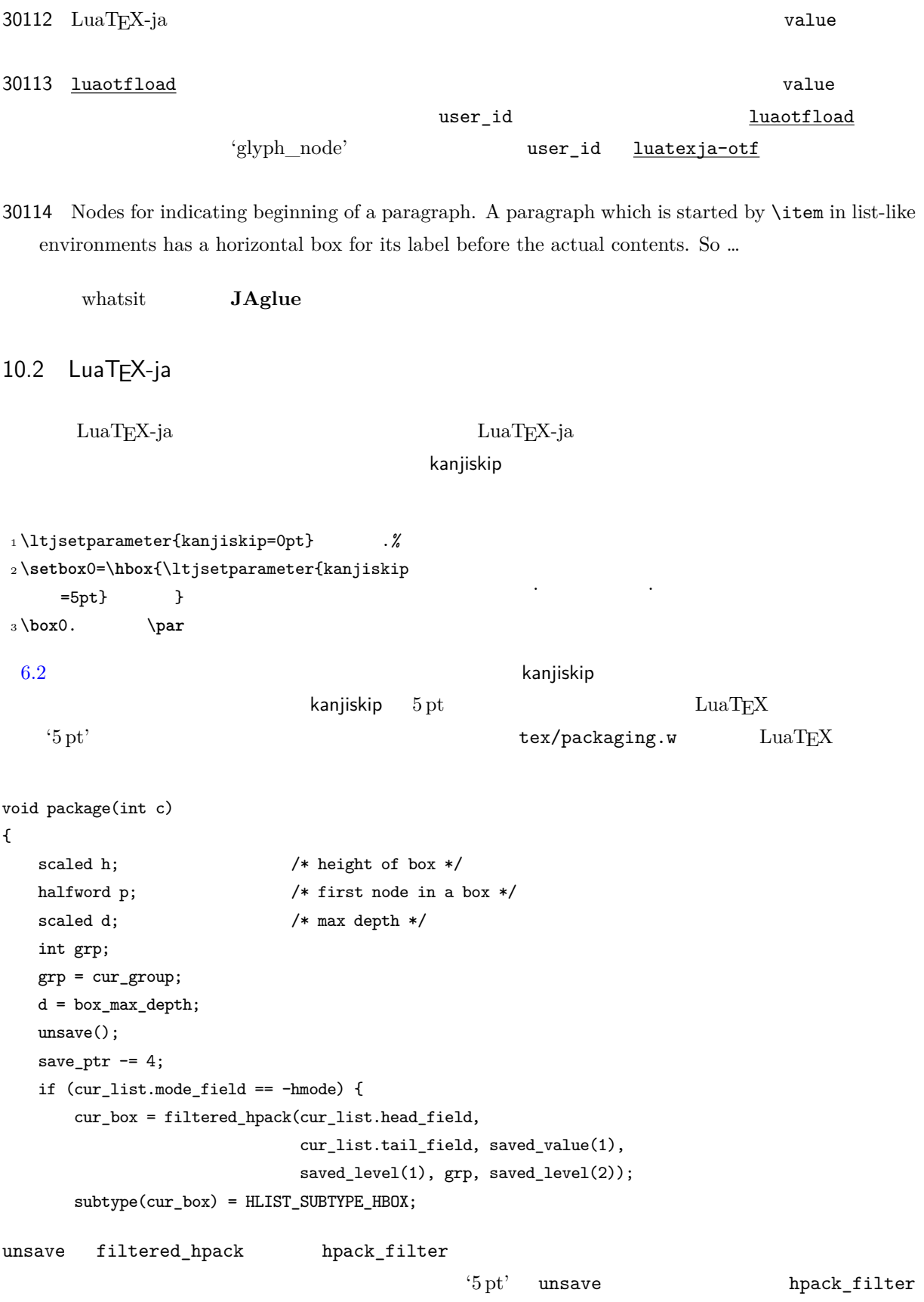

 $2 \hspace{1cm} \textrm{ltj@stack}$  $\lambda$ ltj@@group@level  $T_{\text{E}}$ X charprop\_stack\_table charprop\_stack\_table[*i*]  $i$ \ltjsetparameter  $Lu\mathrm{aT}E$ X-ja  $T\mathrm{cT}$ type, subtype, value  $44 \ (user\_defined),\ 30112$ whatsit  $stack\_flag$ れにより,ある水平ボックスの中で代入がなされたかどうかを知ることが可能となる.スタックレベルを *s*  $T_{\text{E}}$ X  $t$  $\bullet$   $stack\_flag$ レベル *s* に格納されている.  $t+1$  *stack\_flag*  $s+1$ •  $stack_{max}$ *stack\_flag*  $t+1$ わりでのパラメータの値はスタックレベル *s* に格納されている. \ltj@@stack \ltj@@group@level  $\qquad$ \directlua{tex.globaldefs=0}  $11$   $\ldots$   $\ldots$   $\ldots$ 12  $12.1$  :pTEX  $\textrm{TEX}$  $\mathrm{pT} \mathrm{EX}$  $\mathrm{pT} \mathrm{E}\mathrm{X}$  TEX  $pT$ EX  $T$ EX  $qT$  $4$ • State  $N$ : • State  $S$ : • State  $M$ :

 ${\rm Dev\text{-}luates} \tag{*4}$  ${\rm Dev\text{-}luates} \tag{*4}$  ${\rm Dev\text{-}luates} \tag{*4}$ 

<span id="page-27-3"></span><span id="page-27-2"></span><span id="page-27-1"></span><span id="page-27-0"></span><sup>\*4 [</sup>Dev-luatex] tex.currentgrouplevel: Jonathan Sauer  $2008/8/19$ 

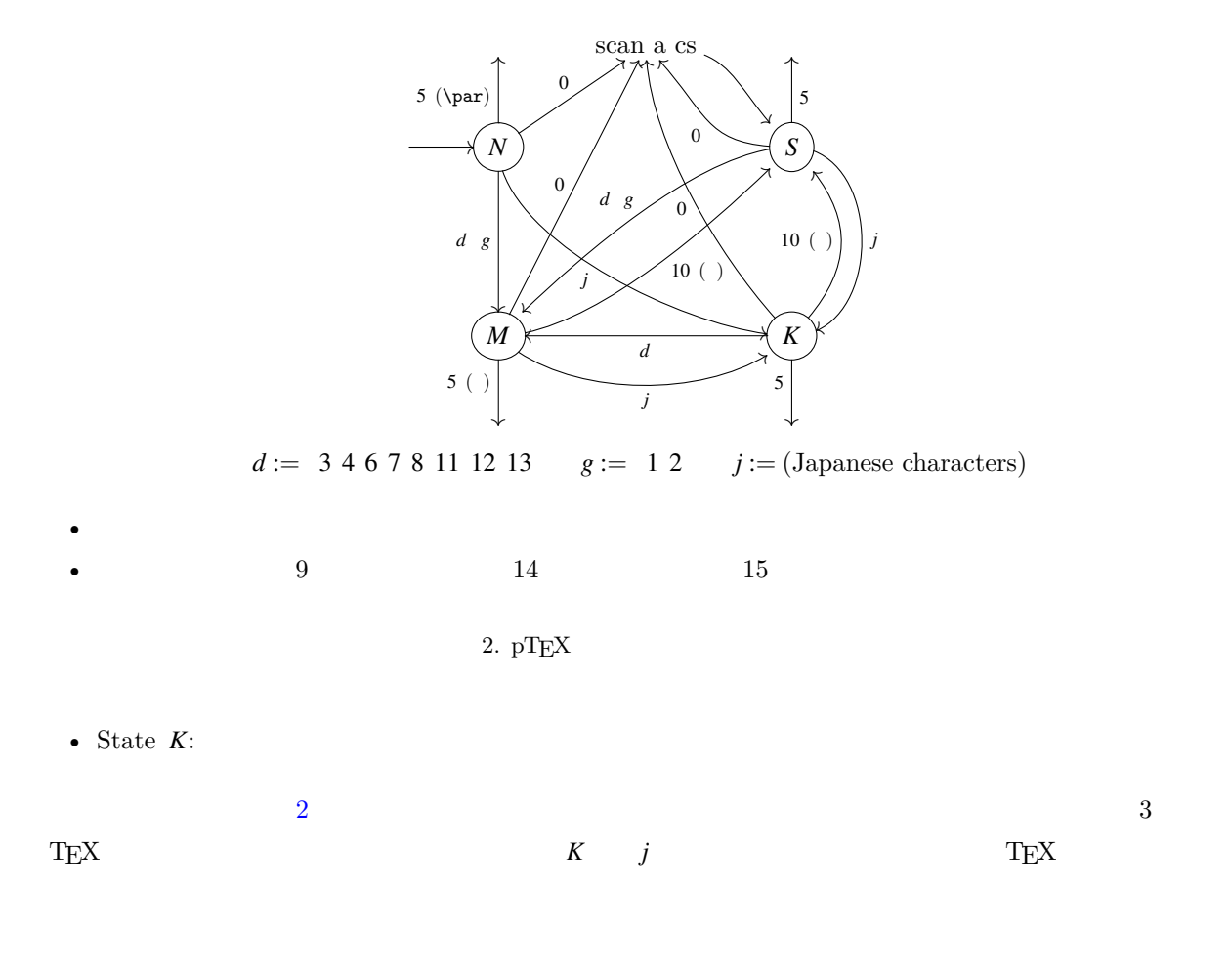

## <span id="page-28-1"></span><span id="page-28-0"></span>12.2 LuaTEX-ja

<span id="page-28-2"></span> $\rm LuaTEX$  and  $\rm TEX$  $process\_input\_buffer$  token\_filter  $TEX$  $10 \qquad 32 \qquad \qquad \qquad \text{token\_filter}$  $p$ rocess\_input\_buffer  $\qquad \qquad \text{LuaT}$ LuaTEX-ja  $\sim 3$  3 2  $\rm LuaTEX$ -ja  $\mbox{U+FFFFF} \qquad \qquad ^{*5}$  $\mbox{U+FFFFF} \qquad \qquad ^{*5}$  $\mbox{U+FFFFF} \qquad \qquad ^{*5}$ \*5 この文字はコメント文字として扱われるように LuaTEX-ja 内部で設定をしている.

<span id="page-29-2"></span><span id="page-29-1"></span><span id="page-29-0"></span>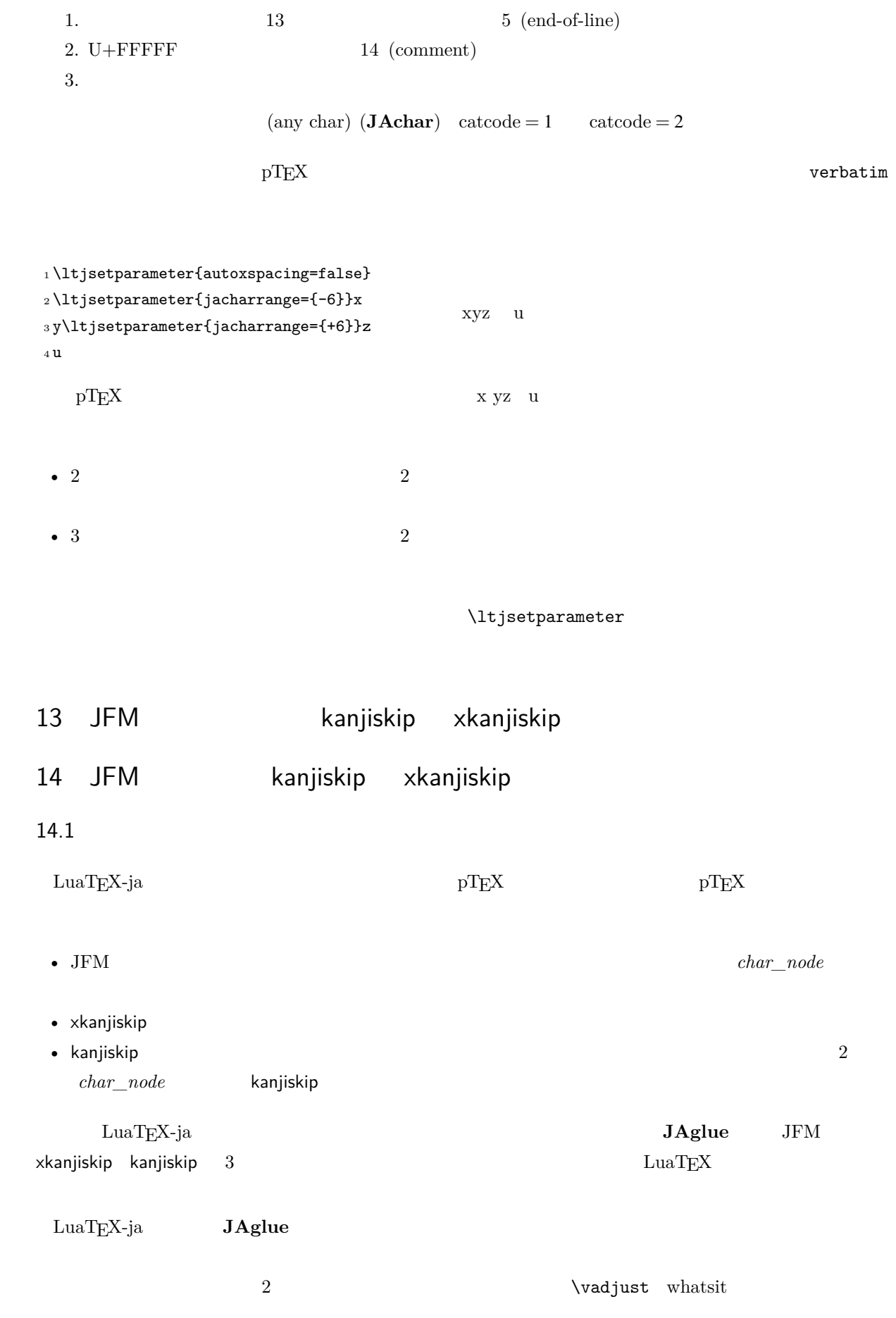

<span id="page-30-0"></span>14.2

定義 **1.** クラスタは以下の形のうちのどれかひとつをとる連続的なノードのリストである: 1.  $\lt{ltj@icflag}$  [3 15)  $\lambda$   $id$   $id$   $pbox$  $2 \t math\_node$  *id id\_math* 3. glpyh\_node p  $(1)$  *p*  $(2)$  \accent  $p$ (a) =<br>glyph kern  $subtype = 2$ accent hbox accent (shifted vert.) kern  $subtype = 2$ glyph *<sup>p</sup> !* (b) |<br>|kern italic corr. *id glyph\_node*  $id$  *id\_jglyph*  $id$  *id\_glyph* 4. ボックス様のノード,つまり水平ボックス,垂直ボックス,罫線 (\vrule),そして *unset\_node*.その *id* td hlist *id\_box\_like* 5.  $\qquad \qquad \text{subtype} \qquad 2 \text{ } (accent) \qquad \qquad \text{id} \qquad \qquad \text{id} \qquad \qquad \text{id} \qquad \text{glue, id} \qquad \text{kern}$ id\_disc  $Np, Nq, Nr$ id *Np* id 2009 *Np id* 300 *Np id* 300 *Np id* 300 *Np id* 300 *Np id* 300 *Np id* 300 *Np id* 300 *Np id* 300 *Np id* 300 *Np id* 300 *Np id* 300 *Np id* 300 *Np id* 300 *Np id* 300 *Np id*  $glyph\_node$  *Np tail*  $Np$  *Np head*  $Np$  *tail Np head*, *Np tail* Lua id\_jglyph *Np head*, *Np tail*  $qlyph$  *node* id\_glyph and *glyph\_node p* p  $p$  th<sup>'</sup>  $\text{fft}$ '  $Np$  *head*,  $Np$  *tail* =  $p$ • *Np head* the set of *glyph\_node* the *glyph\_node* the set of the set of the set of the set of the set of the set of the set of the set of the set of the set of the set of the set of the set of the set of the set of th glyph\_node •  $Np$  *last*  $qlyph\_node$ id\_math *Np head*, *Np tail* 1 id hlist *Np head*, *Np tail p* •  $TEX$ \hbox{\hbox{abc}...\hbox{\lower1pt\hbox{xyz}}} のように,*p* の内容が別の水平ボックスで開始・終了している可能性も十分あり得る.そのような場合,  $Np$  *head*,  $Np$  *tail* 

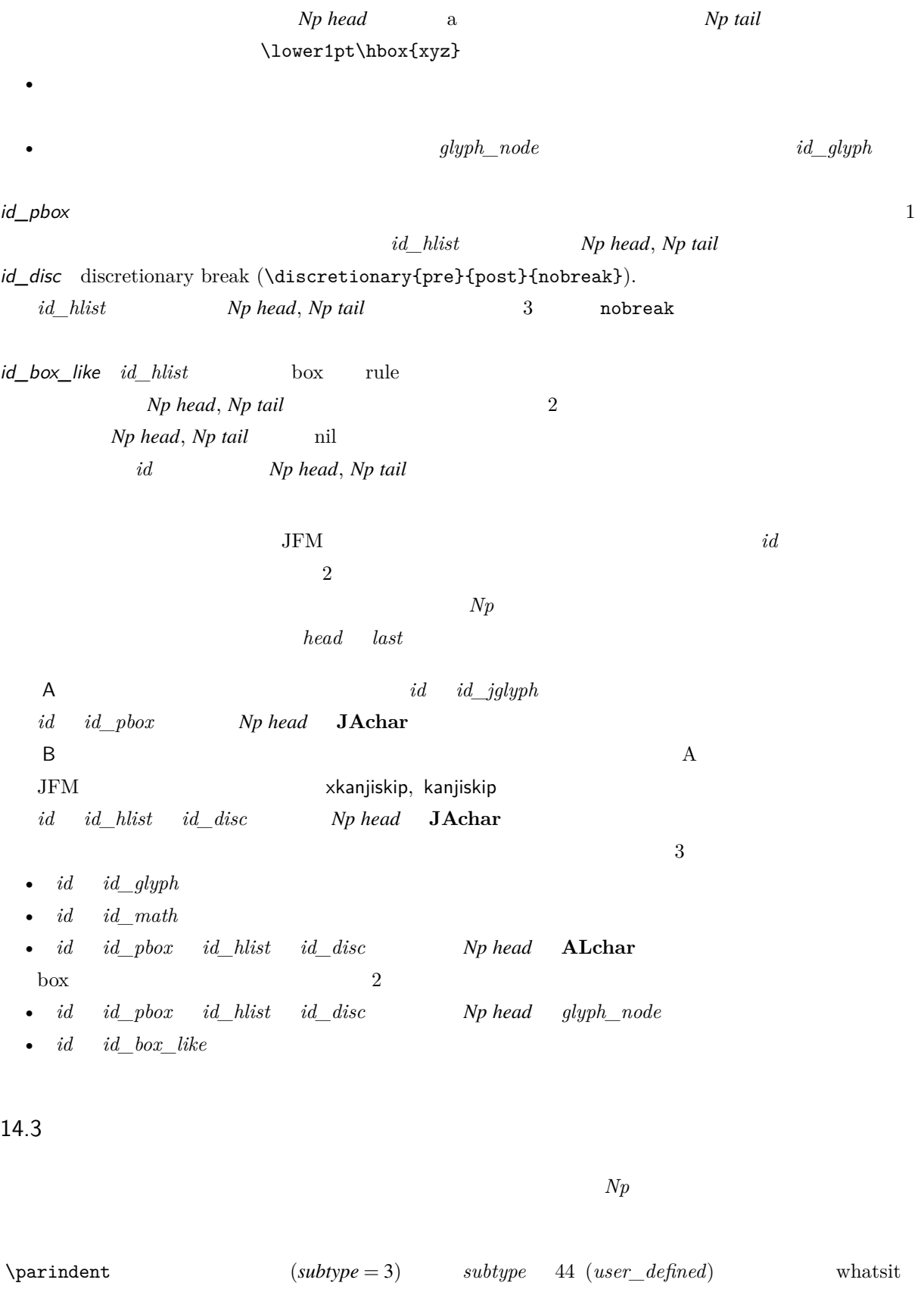

<span id="page-31-0"></span> $\gamma$  $Np$  *g* 

1. *Np* A

31

- 2.  $\partial g$ 'parbdd'  $Np$ 3. extending the moindent that the contract of the contract of the contract of the contract of the contract of the contract of the contract of the contract of the contract of the contract of the contract of the contract of  $Np$  $g$  glue  $Np$  $g \rightarrow \perp y10000$
- 問題にしているリストが段落であり,かつ •  $Np$  glue
- $Nq$   $Nq$   $Nq$   $\qquad$   $\qquad$   $\$  $Nq$  $\penalty10000$   $\parbox{fillskip}$
- $Np$  **\parfillskip** 1 *Nq*  $1. Nq$  line-end [E] 2. the state of the state of the state of the state of the state of the state of the state of the state of the state of the state of the state of the state of the state of the state of the state of the state of the state o
	- **head JAchar** the kcatcode is a set of the set of the set of the set of the set of the set of the set of the set of the set of the set of the set of the set of the set of the set of the set of the set of the set of the  $*6$
- <span id="page-32-0"></span>14.4 2 A  $2$   $Nq$   $Np$  \vadjust whatsit

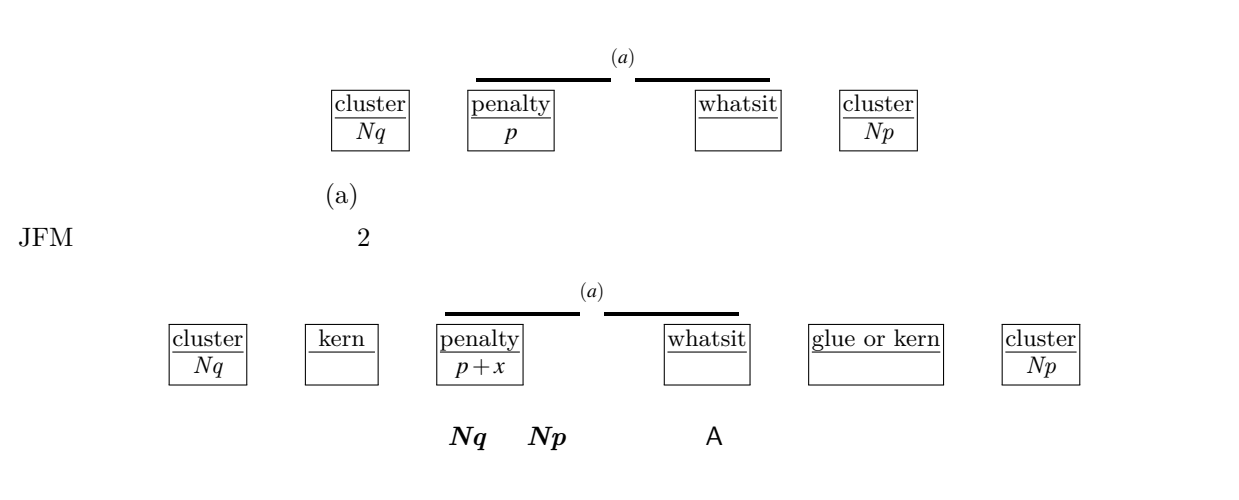

<span id="page-32-1"></span>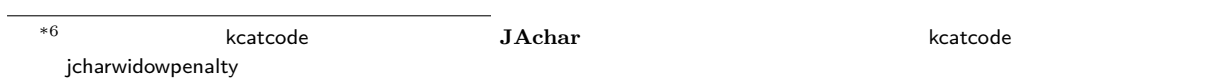

 $\overline{2}$ 

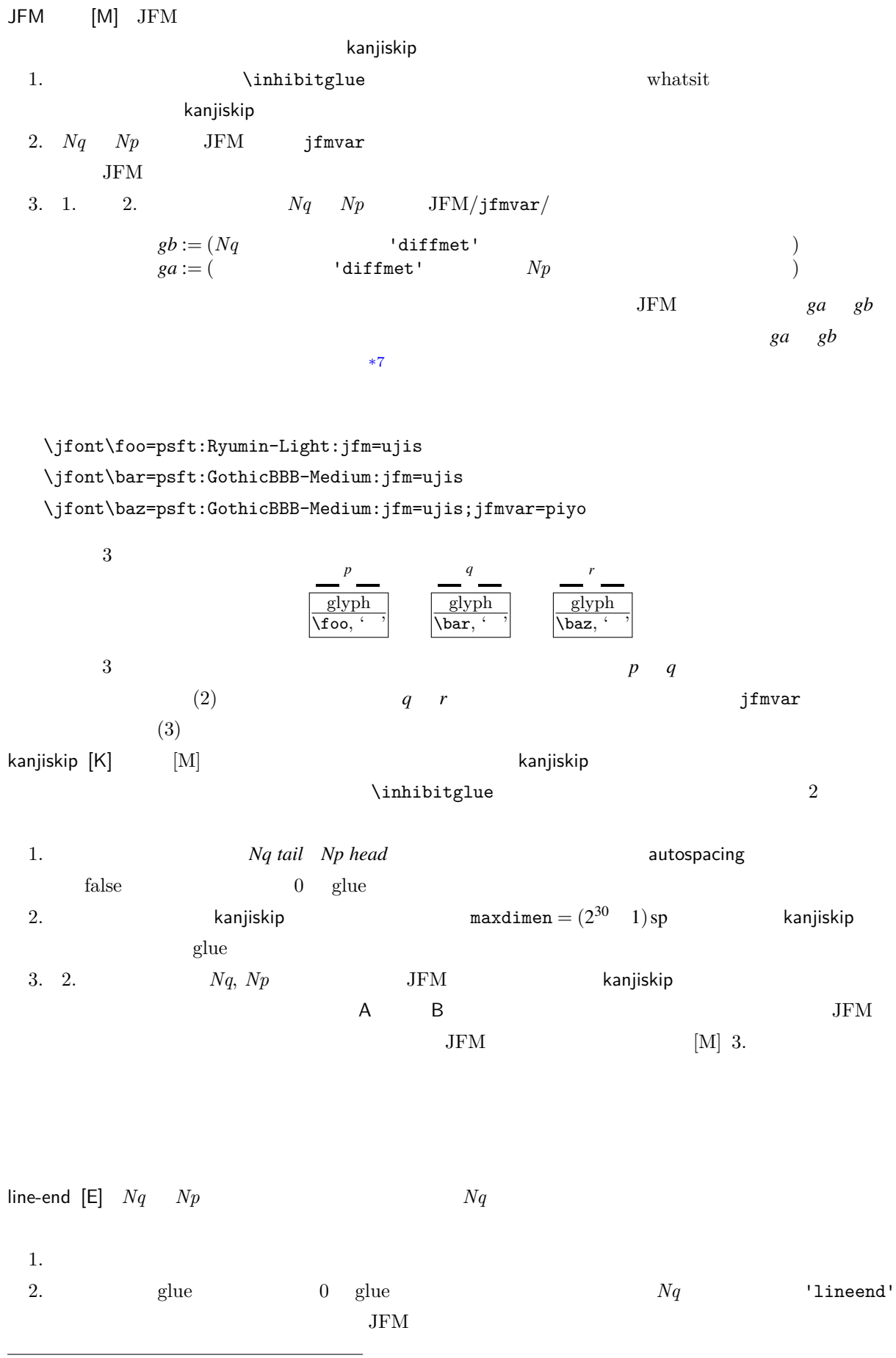

<span id="page-33-0"></span> $\overline{a}$  differentjfm

 $3. \t2.$  0

<span id="page-34-0"></span> $a := (Nq^{*8}$  $a := (Nq^{*8}$  $a := (Nq^{*8}$  postbreakpenalty  $) + (Np^{*9}$  $) + (Np^{*9}$  $) + (Np^{*9}$  prebreakpenalty  $)$  $\begin{bmatrix} 10000 & 10000 \end{bmatrix}$  ( 10000 10000 10000  $\begin{bmatrix} 10000 & 10000 \end{bmatrix}$  $\alpha$ *a*  $Nq$   $Np$ P-normal [PN] *Nq Np* (a)  $(penalty\_node)$  $10000$  a  $a$  $10000 + (10000) = 0$ (a)  $a \quad a \quad 0$ penalty\_node *Np .....* •  $Nq$   $Np$  $a=0$  $\bullet$  (contracts), and the contracts of the contracts of the contracts of the contracts of the contracts of the contracts of the contracts of the contracts of the contracts of the contracts of the contracts of the contract  $a = 0$  *penalty\_node*  $a = 0$  *penalty\_node* 14.5  $\overline{6}$  $\overline{6}$  $\overline{6}$  6  $\overline{6}$  $A \hspace{1.6cm} Nq \hspace{1.6cm} A \hspace{1.6cm} Np \hspace{1.6cm} JFM$ •  $\bullet$  Boundary-B  $[O_B]$ xkanjiskip [X] line-end [E] P-normal [PN] Boundary-B [OB] JFM-origin [M] 1.  $\infty$  /inhibitglue whatsit 2.  $Nq$  'jcharbdd' xkanjiskip [X] anjiskip [K] Lockson iskanjiskip [K] angliskip of the skanjiskip of the skanjiskip of the skanjiskip \inhibitglue 1.  $x$ kanjiskip  $\infty$   $\infty$   $\$  $0$  glue

<span id="page-34-1"></span><sup>\*9</sup> 厳密にはそれぞれ *Nq tail Np head*

<span id="page-35-0"></span>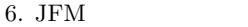

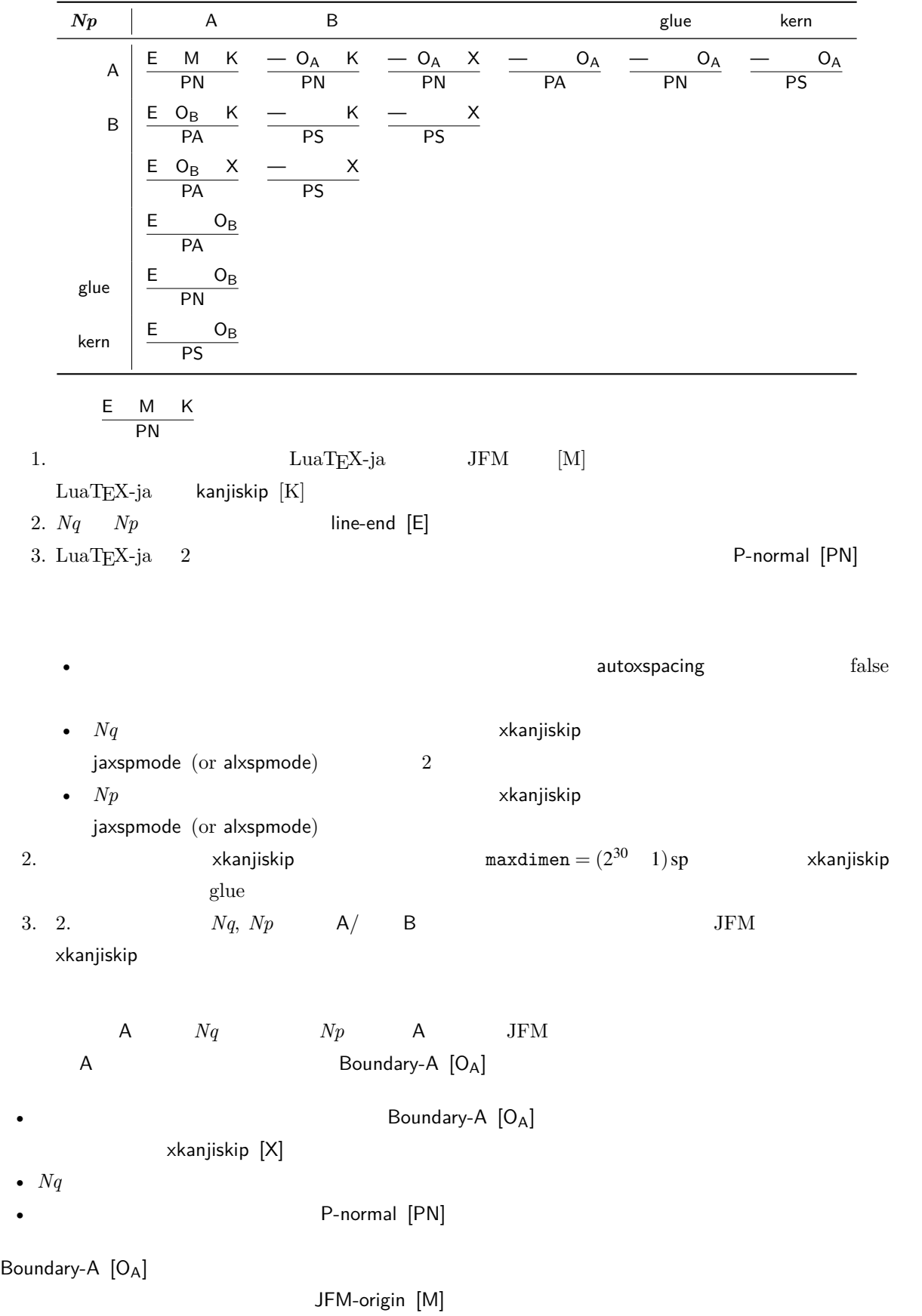

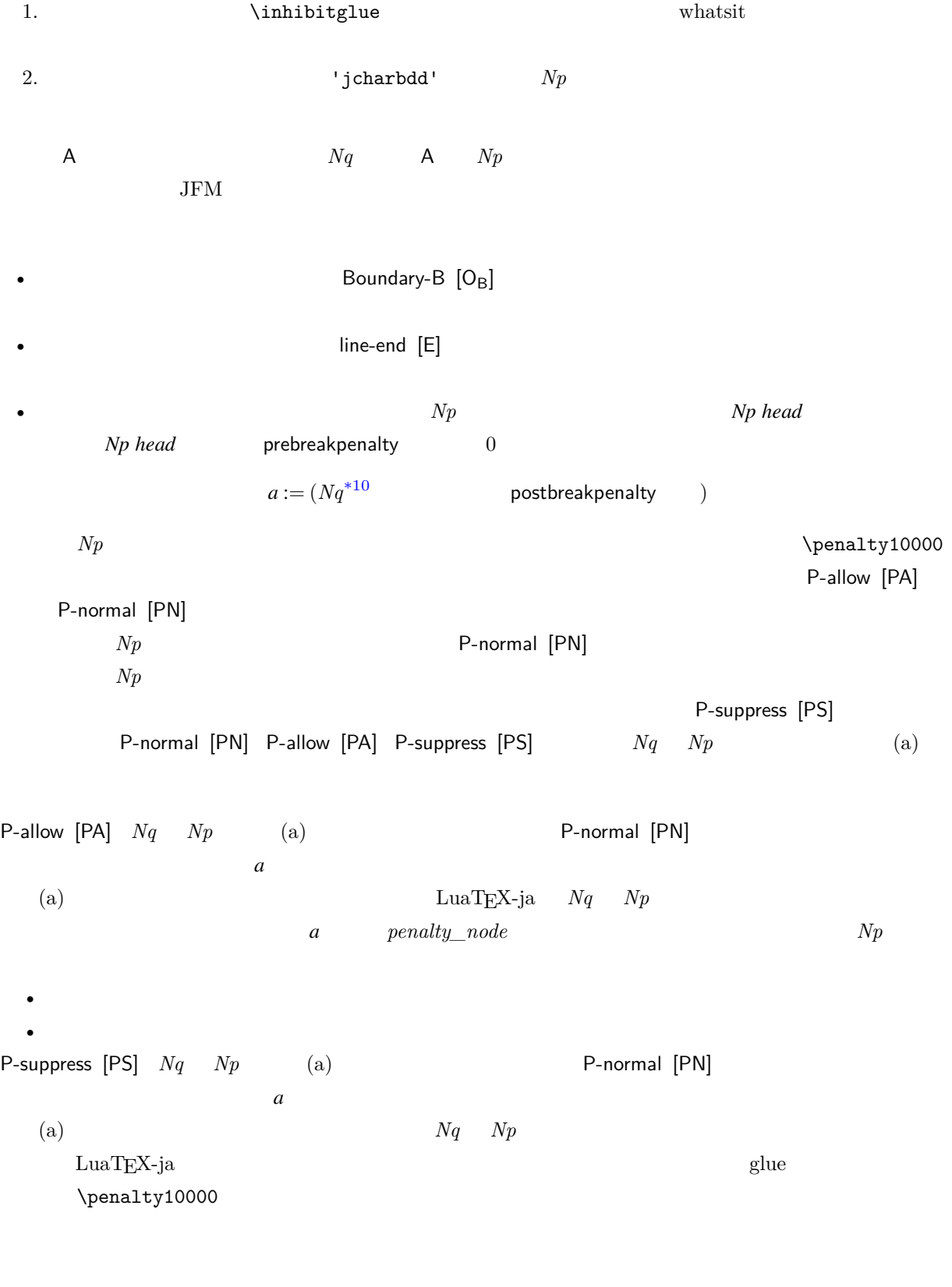

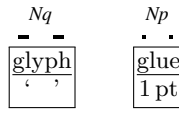

<span id="page-37-0"></span>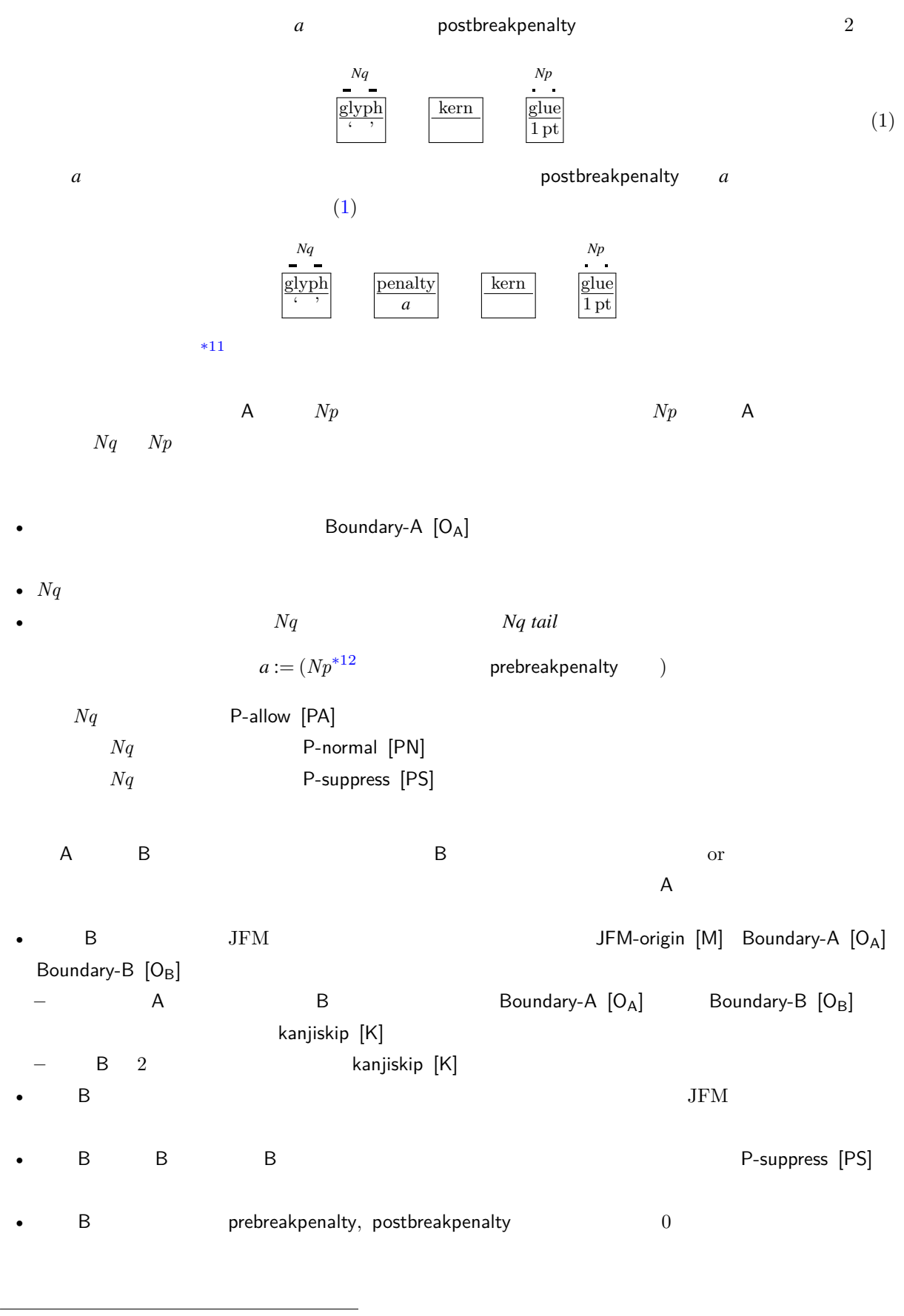

<span id="page-37-1"></span> $x^2$ <sup>11</sup> kern glue 1 (and the 1) contract of 0)  $a = 10000$  Nq *Np*  $Nq$ 

<span id="page-38-2"></span>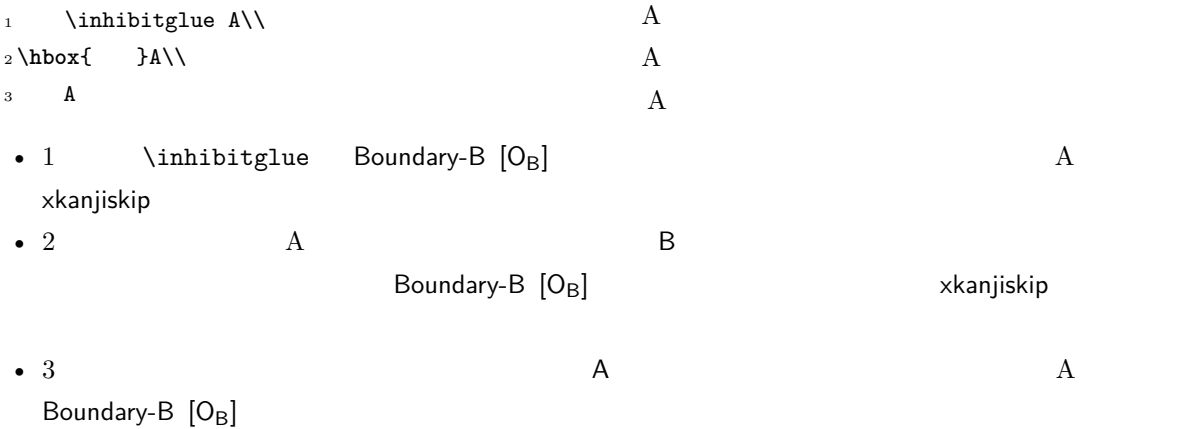

# <span id="page-38-1"></span><span id="page-38-0"></span>15 psft

[1] Victor Eijkhout, *TEX by Topic, A TEXnician's Reference*, Addison-Wesley, 1992.